# Form follows function Editor GUIs in a functional style

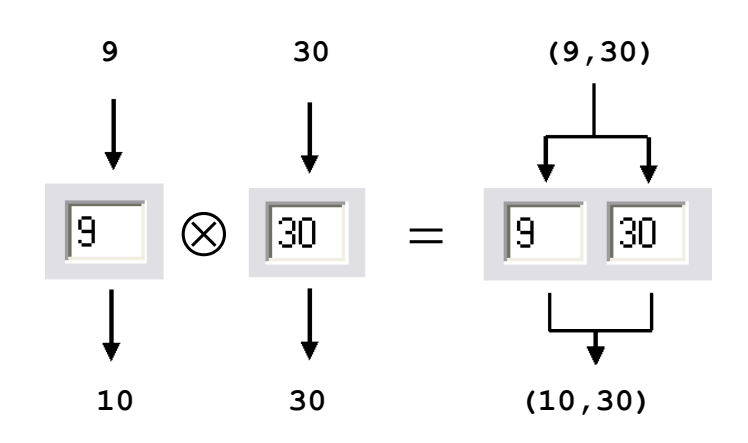

Master's Thesis

by Sander Evers

supervised by dr. ir. J. Kuper dr. P.M. Achten dr. M.M. Fokkinga

at the

Language, Knowledge and Interaction group Faculty of Electrical Engineering, Mathematics and Computer Science

University of Twente

March 2004

# **Acknowledgements**

I would like to thank my supervisors: Jan for giving me the freedom and trust to pursue my own research ideas, Peter for his helpful ideas and meticulous comments, and Maarten for some valuable process reflection (and useful T<sub>E</sub>Xhelp). I would also like to thank my parents for never questioning my judgement and my flatmates for a nice working environment (with just enough occasional distraction).

## **Abstract**

Programming a graphical user interface (GUI) is often time-consuming and boring, requires quite some knowledge about the GUI library, and is likely to result in monolithic, badly readable and inflexible code — even for small and simple programs like *editors*. These omnipresent GUI parts (for example, all 'Options' and 'Properties' dialogs are editors) allow the user to inspect and update a set of values.

We introduce a small abstract language for describing editors in a modular, flexible, compositional and concise way. In this language, an editor is characterized by its *subject type*, the type of values it can edit. The operators  $\otimes$ ,  $\oplus$  and  $\mathcal C$  are used to construct new editors with new subject types.

We implement this language as a layer of functions upon the Object I/O Library in the purely functional language Clean. Using this functions, it is indeed possible to quickly construct editors in a declarative way, i.e. without defining object identifiers and event handlers.

However, the layout structure of these editors is coupled to the structure of their subject type. We investigate two approaches to decouple these two structures: using a *monadic style* and using *references*.

#### **Samenvatting**

Het programmeren van een grafische user interface (GUI) is vaak langdradig, vergt veel kennis van de GUI library en resulteert meestal in monolithische, slecht leesbare en niet-flexibele programmacode — zelfs voor simpele programmaatjes zoals *editors*. Deze alomtegenwoordige GUI-onderdelen (alle windowtjes voor 'Opties' en 'Eigenschappen' zijn voorbeelden van editors) laten de gebruiker een verzameling waarden bekijken en bewerken.

We definiëren een abstract taaltje waarmee editors beschreven kunnen worden op een modulaire, flexibele, compositionele en compacte manier. Hierin wordt een editor gekarakteriseerd door zijn *subject type*, het type van waarden die ermee bewerkt kunnen worden. De operatoren ⊗, ⊕ en  $\mathcal C$ construeren nieuwe editors met nieuwe subject types.

We implementeren dit taaltje als een laag functies bovenop de Object I/O Library in de puur functionele taal Clean. Met deze functies kan een programmeur daadwerkelijk snel en declaratief editors specificeren, dus zonder dat hij/zij object identifiers hoeft te gebruiken of event handlers hoeft te schrijven.

Van deze editors is echter wel de layoutstructuur gekoppeld aan het subject type. We onderzoeken twee manieren om deze twee structuren los te koppelen: door een *monadische stijl* en m.b.v. *references*.

# **Contents**

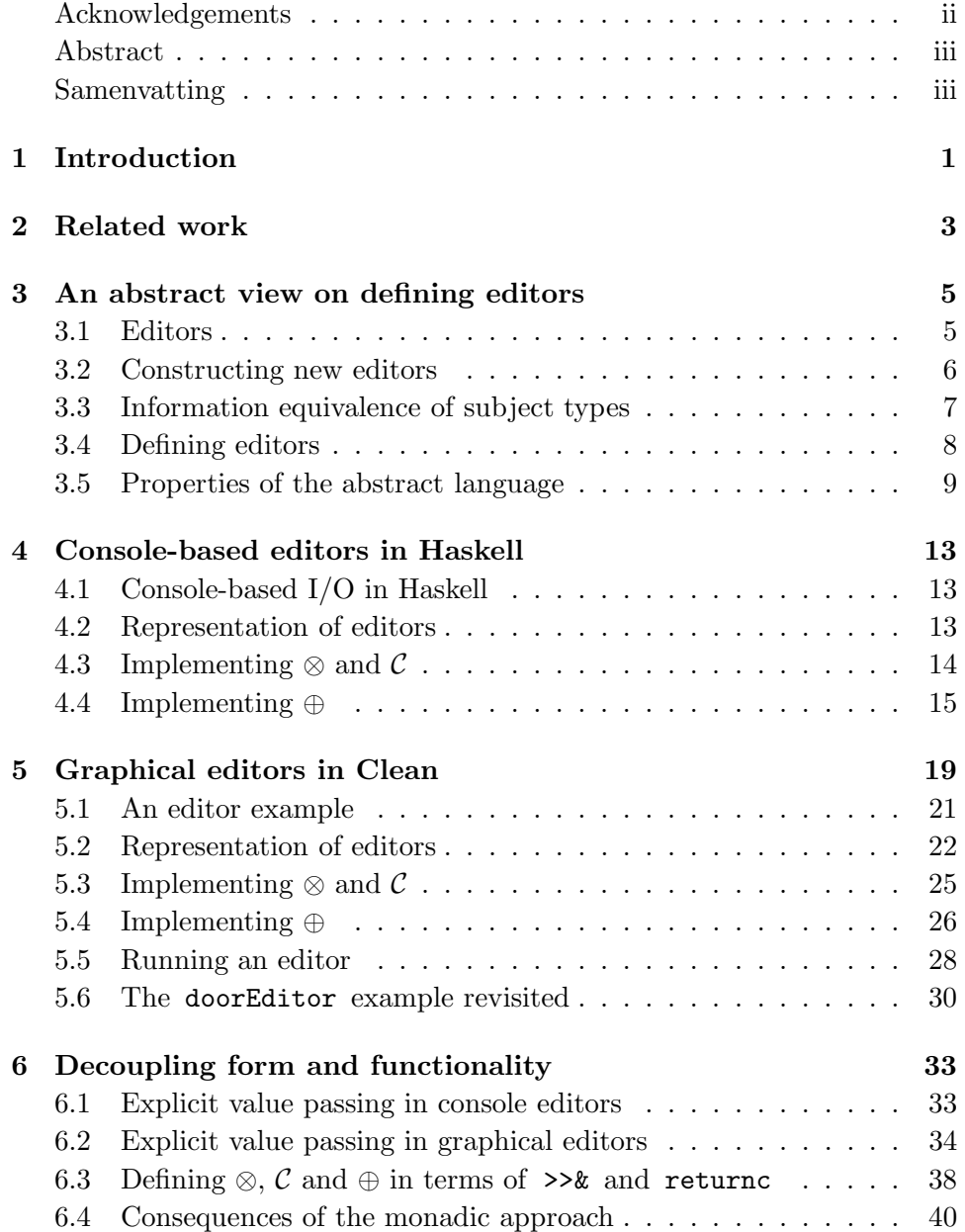

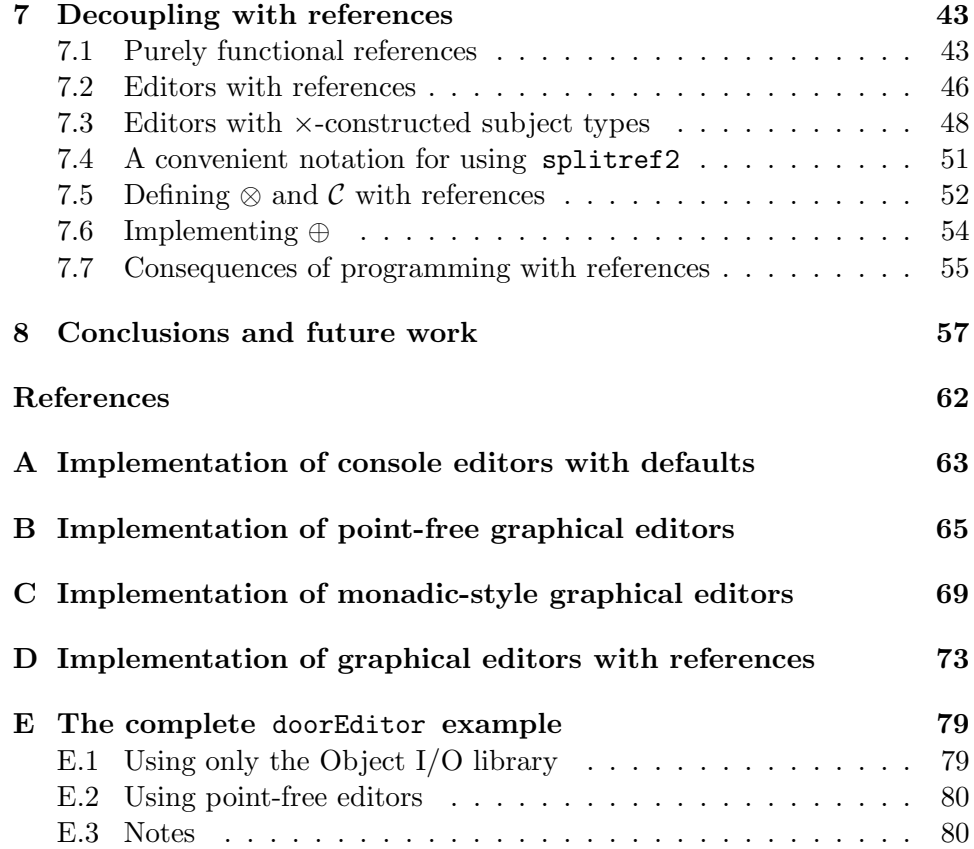

# **1 Introduction**

Programming a graphical user interface (GUI) is often a time-consuming and boring task. Usually, a lot of code is spent on converting values and passing them around; furthermore, creating even the smallest dialog requires quite some knowledge about library functions, parameters and general architecture. These problems become especially significant when the goal is not to produce a professional and highly customized GUI, but rather a quick and simple one which 'gets the job done'.

Another problem is that GUI code tends to get monolithic, badly readable and tangled up with application code. As a consequence, it is difficult to change (parts of) an existing GUI. However, with today's rapidly increasing variety of computing devices, the need for flexible interfaces—and tools for creating them—rises [13].

In this thesis, we investigate an approach for describing GUIs in such a way that they are

- 1. easy and efficient to program;
- 2. flexible in changing their form, while keeping their functionality.

In order to do so, we will restrict ourselves to simple GUIs with limited functionality, which we call *editors*. An editor allows the user to inspect and update a set of values. While virtually no application consists solely of editors, they constitute a substantial part of many GUIs. For example, the 'Options' and 'Properties' dialogs found in every desktop application are editors; an address book can be considered an editor; and on small devices such as mobile phones, editors take the form of menu structures.

The advantage of this restriction is that in editors almost every GUI element has a very clear and simple meaning: it contains a value, a piece of information. For example, a list of radio buttons specifies one out of  $n$ possibilities, a check box answers a yes/no question and a text field contains a string. The meaning of the whole editor is simply the sum of its parts.

Four desired properties which guide our language design are:

1. *Modularity:* it must be possible to divide the program into different modules. Definitions regarding one particular subject, e.g. editing an address, should be restricted to one particular module as much

as possible. Dependencies between modules should be low, so most changes remain local.

- 2. *Flexibility* regarding form: changes which only affect the *form* of an editor (and not the functionality, e.g. the values it can produce) should be easy to make.
- 3. *Compositionality:* it should be possible to 'glue' editors together to form a larger editor.
- 4. *Conciseness:* an editor definition should be short. It should not contain double work.

In chapter 3, we will introduce a small abstract language for describing editors. For the implementation of this language, we turn to functional programming, which is known for its compact and declarative nature and high-level program combinators. We first implement non-graphical editors in Haskell (chapter 4), and subsequently use the language Clean[14] and its GUI library[3] for graphical editors (chapter 5). After this, we solve a flexibility problem of our abstract language in two different ways: using a monadic style in chapter 6 and using references in chapter 7.

# **2 Related work**

A widely recognized method to manage the complexity of a GUI and to separate GUI and application logic is the model–view–controller (MVC) paradigm[12]. The idea of MVC is to manage application domain data in *model* objects. The graphical representation of this data is managed by one or more *view* objects per model (a progress bar is a typical view object) and the user can change the data using *controller* objects (a button is a typical controller object). In practice, view and controller are often joined in one view/controller object. An example of such an object is a text field: it can both show data and alter it.

A model has no knowledge of how its views present the information; when the model changes, it simply informs the view object of its new state. All communication between different view/controller pairs is routed through the model; this way, different view/controller pairs do not need to be aware of (and dependent on) each other's existence. Furthermore, when different models communicate with each other, they do not have to be aware of each other's views and controllers.

Together, the models form an abstraction layer on top of a layer of user interface objects. It hides the details about *form* to the rest of the program, exposing only application-related *functionality*. We use the same abstraction in our research.

On the World Wide Web, editors take the shape of *forms*. For programming these forms, a W3C standard called XForms[1] has been developed recently. This standard also separates application logic from presentation. For each form, the structure of the edited data is described in the *XForms Model*: every data element gets a name, an initial value, and possibly type or value constraints. In the *XForms User Interface*, each GUI object is bound to one of these data elements using the name of the element as a *reference*. In section 7, we adopt a similar approach with references.

As for GUI abstractions in a functional language, the Fudgets system[7] is worth mentioning. It features high-level combinators to connect different GUI parts. The resulting GUI itself can also be connected to other GUI parts, which is exactly the kind of compositionality we also seek. The connections between these parts consist of information streams. However, these streams have to be managed explicitly, which results in a loss of flexibility.

Closely related to our own approach are Graphical Editor Components[4] (GECs). These are editors in Clean which can be automatically derived from a datatype by generic progamming, but can also be customized. Their most recent extension is called Abstract GECs or AGECs[5] and also incorporates the model–view–controller paradigm to increase flexibility. AGECs distinguish between a *Data Model* and a *View Model*. The correspondence between the two models consists of a bijection in a very similar way that our  $C$ -transformation uses a bijection (see section 3.3). With AGECs, highly customizable editors can be built, but they are also more complex to program than our editors, which provide only simple functionality.

# **3 An abstract view on defining editors**

In this chapter, we will provide an abstraction for defining editors. We introduce a small mathematical language which exhibits the desired properties of modularity, flexibility, compositionality and conciseness. This language will guide us in writing combinators in a functional programming language (in chapters 4 and 5).

# **3.1 Editors**

The objects of interest in our language are called editors. An editor can be any process or object in the user interface that is able to display and alter a certain value. Some examples of simple editors are: a text entry field, a drop-down list for selecting a single value out of a few possibilities, a slider to denote a numerical value on some scale, a check box to denote a truth value. Combinations of editors are also regarded as editors themselves; a window with a text entry field and a check box edits a composite value (in this case, a tuple containing a text string and a truth value). We define:

#### **An** *editor* **is a part of the user interface which allows the user to view any value of a certain type and change it into any other value of this type. This type is called the** *subject type* **of the editor.**

There can be many different editors with the same subject type. Although their form may be different, they all share the same functionality.<sup>1</sup> One can also say that their *user interface* is different, but their *program interface* is not. We capture this shared property with a set definition:

#### [[A]] **is the set of all editors with subject type** A**.**

Every editor has exactly one subject type, i.e. if  $e \in ||X||$  and  $e \in ||Y||$  then  $X = Y$ . We denote editors with lowercase and subject types with uppercase letters.

Subject types can be constructed in the following way:

• *Unit* is a subject type. There is exactly one value of this type.

 $\frac{1}{1}$ or, in terms of the model–view–controller paradigm, the same model

- If X and Y are subject types, then  $X \times Y$  is a subject type.  $X \times Y$  is the Cartesian product of  $X$  and  $Y$ . Values of this type correspond to ordered pairs.
- If X and Y are subject types, then  $X + Y$  is a subject type.  $X + Y$ is the disjoint union of  $X$  and  $Y$ . Values of this type correspond to tagged values of  $X$  or  $Y$ .

Although these three are theoretically sufficient for most purposes, we also introduce some convenience types:

- *Bool* to represent booleans. There are two values of this type.
- $Int_{n,m}$   $(n \leq m)$  to represent integers ranging from n through m (inclusive). There are  $m - n + 1$  values of this type.
- *Int* to represent integers when we don't care about the range.
- *String* to represent strings of characters.

# **3.2 Constructing new editors**

Assuming some given atomic editors, we would like to express ways to construct new editors out of less complex editors. To this end, we introduce two operators on editors: ⊗ and ⊕. Because we are defining an abstract language, these do not go into details about the form of the constructed editor, but regarding its functionality (i.e. its subject type), the following properties hold. Assume  $x \in \llbracket X \rrbracket$  and  $y \in \llbracket Y \rrbracket$ . Then

$$
x \otimes y \in [[X \times Y]]
$$

$$
x \oplus y \in [[X + Y]]
$$

So, the editor  $x \otimes y$  allows the user to edit a value of type  $X \times Y$ . This can be accomplished by deconstructing the ordered pair, editing a value of type  $X$  and editing a value of type Y separately, and combining the result in an ordered pair again. For this separate editing, we can make use of the editors x and y, and this is exactly what we are going to do when we implement  $\otimes$ in a programming language.

There are many conceivable ways to join the concrete editors  $x$  and  $y$ into  $x \otimes y$ . Some examples are:

- first present x; when the user is done with it, present  $y$
- first present  $y$ ; then  $x$
- present the objects x and y next to each other in a window
- present the questions x and y in a 'wizard'-type dialogue with 'previous' and 'next' buttons
- ask the user which values to edit; as a response present  $x, y$ , both, or none

While these are all different ways to construct a user interface for  $x \otimes y$ , depending on the user interfaces of  $x$  and  $y$ , it should be noted that the program interface of  $x \otimes y$  remains identical.

In fact, these different possible concrete semantics for  $\otimes$  do not have to exclude each other. Each one can be regarded as a different *variant* of ⊗. When we want to use several different variants of ⊗ in the definition of an editor, we denote those variants  $\otimes_1$ ,  $\otimes_2$ ,  $\otimes_3$ , etc.

Although  $x \otimes y$  edits a value of type X *and* one of type Y,  $x \oplus y$  does not simply edit a value of type X *or* one of type Y . It should allow the user to change any value of type  $X + Y$  into any other value of that type, so it must also be possible to change a (tagged) value of type  $X$  into a (tagged) value of type  $Y$ , and vice versa.

Considering this, some concrete ways to join x and y into  $x \oplus y$  are:

- present the objects x and y next to each other with one of them marked; the user can toggle the mark between them at any time to indicate the final value of the editor
- first show the user the current 'tag' and allow switching (i.e. first edit the tag); then present either x or  $y$

In each case, both  $x$  and  $y$  have to be provided with a default value, which they can use as their initial value in case the initial value for  $x \oplus y$  has the other 'tag'. In section 4.4, we will discuss this in more detail.

## **3.3 Information equivalence of subject types**

Some types can contain exactly the same amount of information; they are said to be *information equivalent*. For example, to store a person's name and age, one can use the type  $String \times Int$  as well as  $Int \times String$ . We denote this equivalence

 $String \times Int ∼ Int \times String$ .

Any value of type  $String \times Int$  can be mapped to a distinct corresponding value of type  $Int \times String$ , and vice versa. This is the property we use to formally define information equivalence:

A <sup>∼</sup> B **iff there exists a bijection between the values of A and the values of B.**

Clearly, ∼ is an equivalence relation. Also, it is easily verified that the following laws hold:

$$
X \sim X
$$
  
\n
$$
X \times Y \sim Y \times X
$$
  
\n
$$
X + Y \sim Y + X
$$
  
\n
$$
(X \times Y) \times Z \sim X \times (Y \times Z)
$$
  
\n
$$
(X + Y) + Z \sim X + (Y + Z)
$$
  
\n
$$
X \times (Y + Z) \sim (X \times Y) + (X \times Z)
$$
  
\n
$$
X \times Unit \sim X
$$
  
\n*Bool*  $\sim Unit + Unit$   
\n
$$
Int_{n..m} \sim Unit + (Unit + (Unit + ...))
$$
  
\n(where Unit occurs m - n + 1 times)

Editors with information equivalent (but different) subject types almost have the same functionality, but not quite: the interface to the rest of the program represents the same information in a different way. However, it is easy to adapt this interface; we can, for example, adapt an editor with subject type  $Int \times String$  so that it behaves like an editor with subject type  $String \times Int$  to the rest of the program, while the user interface stays the same. We define the unary operator  $\mathcal C$  on editors to carry out this transformation.

Assume  $b \in \llbracket B \rrbracket$  and  $A \sim B$ , so there exists an bijection  $f: A \leftrightarrow B$ . Then

 $C_f$  applied to b yields an editor which, supplied by its **program environment with initial value**  $\alpha$  of type  $A$ , **behaves to the user like** b **supplied with initial value**  $\beta = f(\alpha)$ . When the user changes this value into  $\beta'$ , the editor passes the value  $\alpha' = f^{-1}(\beta')$  of type 4 to its **the editor passes the value**  $\alpha' = f^{-1}(\beta')$  of type A **to its**<br>program on integrated **program environment.**

Now we can use the editor  $C_f b$  to change any value of type A into any other value of that type. Therefore  $\mathcal{C}_f b \in [A]$ .

#### **3.4 Defining editors**

So far, our language consists of the binary operators  $\otimes$  and  $\oplus$  (with their variants  $\otimes_1, \otimes_2, \ldots, \oplus_1, \oplus_2, \ldots$  and the unary operator C. When needed, we can assume that there are some atomic editors. With these constructs, we can denote a large range of editors.

However, we also want to model the *definition* of these editors explicitly, so we add a definition statement to our language. It allows the 'programmer' to give a name to an editor, and use this name in other definitions. The ability to name values occurs in every practical programming language, and is used to:

- avoid doing the same work twice
- clarify the meaning of a sub-program
- create modularity: the definition of a sub-program is separated from its use; this definition can be changed without changing the code which is using it

It is mainly the last point that is of interest to us. We denote an editor definition like this:

name := *value*

To distinguish programmer-defined names from other editor values, we write them in a sans-serif font. We do not trouble ourselves with scope rules or (mutually) recursive definitions.

## **3.5 Properties of the abstract language**

By means of a very simple editor, we will show that our abstract language now exhibits the properties of modularity, flexibility, compositionality and conciseness. The editor we define allows the user to change a date, which is a value of type  $Int_{1..31} \times Int_{1..12}$ , where the first element represents the day and the second element represents the month.

We assume the existence of the atomic *intEditorn..m*, displaying an integer in the range  $n-m$ , which the user can change. Our first definition of dateEditor will be

> $dayEditor := intEditor_{1..31}$ monthEditor  $:=$   $intEditor_{1,12}$ dateEditor := dayEditor  $\otimes_1$  monthEditor

As seen from the last line, we can use a 'divide–and–conquer' strategy to define editors with a composite subject type. We just compose the editor in the same way its subject type is composed, only having to choose a variant of ⊗ or ⊕.

#### **3.5.1 Modularity**

Now assume we want to change the month-editing part of our date editor into another atomic editor, with the same functionality but a different form. We change the second line into

#### monthEditor :=  $otherIntEditor_{1,12}$

We have only made a local change, without the need to change other parts of the program: a simple example of modularity. This modularity is a triviality

in our abstract language; here, it stems from the fact the name monthEditor can refer to any element of  $[Int_{1..12}]$ ; they all have the same interface to the rest of the program and can all be used as an operand to ⊗.

#### **3.5.2 Flexibility**

How easy is it to change the form of a composite editor without changing its functionality? We take dateEditor as an example, and distinguish four cases:

- 1. We want to change an operand into a different editor, but with the same subject type. We have already seen an example of this in subsection 3.5.1.
- 2. We want to change an operand into a different editor with a different, but information equivalent, subject type. Say we want to replace the  $intEditor_{1..12}$  for months with a drop-down list in which we can pick a month, and this drop-down list specifies this choice with the integers 0 through 11. Now we have to write a bijection

$$
f: Int_{1..12} \leftrightarrow Int_{0..11}
$$

$$
f(x) = x - 1
$$

and replace  $intEditor_{1..12}$  with  $C_f$  *dropdownlist*.

- 3. We want to change the operator variant. Say we replace  $\otimes_1$ , which places the first editor to the left of the second, with  $\otimes_2$ , which places the first above the second.
- 4. We want to change the order of the operands to achieve certain effects in the user interface. However, the resulting editor monthEditor<sup>⊗</sup> dayEditor has subject type  $Int_{1..12} \times Int_{1..31}$ , which is information equivalent but different. To keep the functionality the same, we must change the subject type back, so we apply a  $C$ -transformation:

dateEditor :=  $C_f$ (monthEditor  $\otimes_1$  dayEditor) where  $f\{\delta,\mu\} = (\mu,\delta)$ 

In the cases  $(1)$  and  $(3)$ , the changes are easy to make. In case  $(2)$ , a conversion function has to be specified, but this seems unavoidable (this information has to be specified somewhere) and could be relatively easy, like in the example. The changes in case (4), however, feel awkward. We need to make a similar change in two<sup>2</sup> distinct places. The cause of this is

<sup>&</sup>lt;sup>2</sup>In an implementation in a functional language, we specify a bijection f with the tuple  $(f, f^{-1})$ , containing both the function itself and its inverse; this results in yet another place to make the change.

that the operators  $\otimes$  and  $\oplus$  are actually too strong: they construct both the user interface and the program interface. We only wanted to change the user interface, so we undo the other change with the  $C$ -transformation. In chapters 6 and 7 we investigate ways to decouple both structures.

#### **3.5.3 Compositionality**

The property of compositionality is also achieved trivially, because we intended ⊗ and ⊕ for that purpose: we can use any editor to construct other editors. For example, we could construct

#### dateEditor <sup>⊗</sup> timeEditor

to let the user specify a date and a time for an alarm to go off, and

$$
({\sf optionDaily}^3 \oplus {\sf dateEditor}) \otimes {\sf timeEditor}
$$

to include the possibility for the alarm to go off every day.

#### **3.5.4 Conciseness**

We can be short about this point: our language is very concise, but of course it is still only an abstract language. We should be careful not lose this conciseness in our implementations.

<sup>3</sup>optionDaily <sup>∈</sup> [[*Unit*]]

# **4 Console-based editors in Haskell**

In this chapter, we show that the abstract language can be made executable in a functional language. Before turning to graphical editors in chapter 5, we start with a simple implementation of console-based editors. In a functional language with a built-in  $I/O$  monad such as Haskell $[10]$ , this proves to be quite straightforward. Only the implementation of  $\oplus$  causes some trouble.

# **4.1 Console-based I/O in Haskell**

For now, we restrict ourselves to editors which only use a simple two-way communication channel over which they can transmit and receive characters. The most widely used way of dealing with such an I/O channel in a functional language is representing operations on this channel by monadic values. We use Haskell as our implementation language for these editors, since it provides standard support for monads (in particular the  $I/O$  monad).

Haskell's standard library functions

putStrLn :: String -> IO () print :: Show  $a \Rightarrow a \Rightarrow 10$  () readLn :: Read a => IO a

take care of console input and output; putStrLn is an operation which prints a string on the console (terminated by a newline character), print is a similar operation, but able to handle any value which can be converted to a string, and readLn is an operation which takes one line of input from the console. Operations are sequenced with the monadic bind operator, which is invisibly applied if we use Haskell's do notation.

## **4.2 Representation of editors**

An editor with Haskell subject type a corresponds to a monadic function of type a -> IO a . It takes as an argument the initial value for the editor, and its result is a monadic computation which uses the I/O channel to produce the changed value.

type Editor  $a = a \rightarrow 10$  a

As an example we construct an atomic editor with subject type  $Int$ :

```
intEditor :: Editor Int
intEditor initval =
   do
      putStrLn "Current value:"
      print initval
      putStrLn "Input new value:"
      readLn
```
This very simple editor prints the initial value to the console and subsequently prompts for a new value. As readLn is the last operation in the do-sequence, the monadic value of the whole editor corresponds to the input that the user has given.

At this point, we would like to mention that we do not focus on the usability or attractiveness of our editors here. Rather, we construct editors with only the bare functionality that makes them editors, in order to keep our function definitions as readable as possible. A more attractive design alternative for intEditor would have customizable prompts (so we can keep the user aware of what s/he is editing), the ability to increase and decrease the current value with the  $+$  and  $-$  keys, the option to leave the initial value unchanged with one keypress, etc. These improvements are all possible within our general framework; the type of the editor remains Editor Int .

#### **4.3 Implementing** ⊗ **and** C

As a variant of  $\otimes$ , we implement and then, an infix function which takes two editors as its arguments. It runs the first editor, followed by the second. Conforming to the definition of ⊗, editor1 'andthen' editor2 is an editor itself, with a tuple as its subject type.

```
andthen :: Editor a \rightarrow Editor b \rightarrow Editor (a, b)editor1 'andthen' editor2 =
   \(initval1, initval2) ->
      do
          changedval1 <- editor1 initval1
          changedval2 <- editor2 initval2
          return (changedval1, changedval2)
```
The reason why this definition is so short is that the actual work of sequencing two I/O operations is already done for us in the I/O monad; the only thing we add is the (de)construction of the subject type tuple. Defining converted the implementation of  $\mathcal{C}$ , is just as easy. This function takes a bijection as its first argument, which we represent with a tuple containing

both the function itself and its inverse. The second argument is the editor we want to adapt:

```
convertF :: (a-\lambda b, b-\lambda a) \rightarrow Editor b \rightarrow Editor a
convertF (forth,back) editorB =
   \initvalA ->
       do
          changedvalB <- editorB (forth initvalA)
          return (back changedvalB)
```
Using intEditor and andthen , we can already write the date editor example from section  $3.5<sup>1</sup>$  Its definition exactly mimics the abstract language:

```
monthEditor = intEditor
dayEditor = intEditor
dateEditor = dayEditor 'andthen' monthEditor
```
## **4.4 Implementing** ⊕

Implementing  $alt$ , a variant of  $oplus$ , is more difficult. This function should take an Editor a and an Editor b as its arguments, and produce an Editor (Either a b) as its result. Its naïve definition would be

```
alt :: Editor a -> Editor b -> Editor (Either a b)
editorL 'alt' editorR = editorE
  where
   editorE (Left initval) =
     do
         changedval <- editL initval
         return (Left changedval)
   editorE (Right initval) =
      do
         changedval <- editR initval
         return (Right changedval)
```
but this would only allow the user to make a change within one alternative, e.g. from Left "foo" into Left "bar" or from Right 3 into Right 4 . However, it should also be possible to change Left "foo" into Right 4 . To accomplish this, we will let the user edit the Left/Right tag first. We define the editor tagEditor , which shows the current tag using the character L or R. The user can then choose a new tag by pressing  $L$  or R:

 $1$ <sup>1</sup>The only difference is that this editor does not restrict the integer range. To remedy this, we could define an intEditor n  $m$ , which checks whether the user input falls between n and m ; if it does not, it could ask the user for a different value, or it could just return the initial value or one of the boundary values.

```
tagEditor :: Editor Char
tagEditor initval =
  do
      putStrLn "Current tag: "
      putStrLn [initval]
      putStrLn "Input new tag: "
      c <- getChar
      putStrLn ""
      return c
```
Now the decision which of the two editors to run can depend on user input, rather than on the initial value. However, this creates a problem. Say we combine the editors

```
stringEditor :: Editor String
intEditor :: Editor Int
```
into

```
stringEditor 'alt' intEditor :: Editor (Either String Int)
```
and this editor is run with the initial value Left "foo" . When the user chooses to leave the Left tag unchanged, we run stringEditor and supply it with the initial value "foo" . However, when the user changes the tag into Right , we need to run intEditor , but we have got no initial value to supply it with!

We can solve this problem by requiring the programmer to supply a *default* value for both editors. Using those, we determine the initial values for both editors, given the initial value for the composite editor: one will be this initial value without its tag, the other one will be the default value for that editor. The definition of alt becomes:

```
alt :: (a, Editor a) \rightarrow (b, Editor b) \rightarrow Editor (Either a b)
(defaultL,editorL) 'alt' (defaultR,editorR) = editorE
   where
   editorE initvalE =
      do
         changedtag <- tagEditor inittag
         chooseEditor changedtag
      where
      (inittag, initvalL, initvalR) = det_inits initvalE
      det_inits (Left val) = ('L', val, defaultR)det_inits (Right val) = ('R', defaultL, val)chooseEditor 'L' =
```

```
do
      changedval <- editorL initvalL
      return (Left changedval)
chooseEditor 'R' =do
      changedval <- editorR initvalR
      return (Right changedval)
```
However, this definition of alt violates the design of our abstract operator ⊕: it does not work on editors anymore, but on tuples of type (a, Editor a) . This has serious repercussions for the usability of the editor language:

- We cannot use the same type of operands to  $\otimes$  and  $\oplus$  anymore, which is confusing. One could say that we are creating two subclasses of editors: with and without a default value.
- Because (d1,e1) 'alt' (d2,e2) itself is in the latter class, we cannot simply write  $((d1, e1)$  'alt'  $(d2, e2)$ ) 'alt'  $(d3, e3)$ .
- When adding a default value to (d1,e1) 'alt' (d2,e2) , we could in principle specify an entirely new value, but in practice it will always be (Left d1) or (Right d2) . This means double work, and an extra dependency: if we later decide to swap the two operands, we must also change the default value from Left x to Right x or vice versa.
- The default value for editors with subject type *Unit* will of course always be the unit value, but we still need to specify it.

Therefore a better choice is to include a default value in all our editors, even if it is never used. It requires the following changes to our implementation:

- The type Editor a :: a -> IO a changes into Editor  $a$  ::  $(a, a \rightarrow 10 a)$ .
- All atomic editors are provided with reasonable default values.
- The default value of editor1 'andthen' editor2 is defined to be the tuple containing the default value of editor1 and the default value of editor2 .
- The default value of convertF (forth,back) editorB is defined to be back applied to the default value of editorB .
- alt is replaced with two variants: altL and altR , with respective default values Left d1 and Right d2 (where d1 and d2 are the default values of the left and right operand)

• We define the function setDefault :: a -> Editor a -> Editor a to alter the default value of any editor.

Note that most of these changes are invisible to the programmer. The dateEditor example even remains exactly identical. The only visible effect is that altL and altR can now be used in the same way as then , just as in the abstract language.

The implementation of altL, altR and setDefault, as well as the changed versions of intEditor, andthen and convert, can be found in appendix A.

# **5 Graphical editors in Clean**

We now take the step from the simple world of console-based user interfaces into the complex world of graphical user interfaces. Not only does the interaction take place through different hardware components (graphical display, pointing device), but also through abstract 'software devices' such as windows, menus, buttons, icons, check boxes, etc. In the 1990s, interfaces using these concepts have become the established standard, at least from a user's perspective.

From a programmer's perspective, there are several 'standards' for building these GUIs; these are known as GUI toolkits. Some more or less widely used toolkits are Microsoft Foundation Classes (MFC) for Windows, Swing (part of Java Foundation Classes) and GTK (cross-platform, mostly used on Unix variants). An important common factor is that they all use an object oriented framework.

In the functional world, a standard toolkit does not exist yet. There are several libraries in existence which form an interface between a functional language and existing object oriented toolkits. The Clean Object I/O Library[3] is one of them. Using this library feels a lot like object oriented programming:

- One can define windows (or *dialogs*) and populate them with *controls*, such as an EditControl (for entering text), a PopUpControl (to select an option from a drop-down list) and a ButtonControl .
- Every control has certain static and dynamic properties, like its caption, select state (whether the control is enabled or disabled), visibility and current selection (for controls like radio buttons and drop-down lists).
- During the execution of the program, the dynamic properties can be read and changed using *get* and *set* functions.
- One can define event handlers which are invoked when the user interacts with a control. These event handlers change the state of the program (and specifically the GUI).

However, all these concepts are expressed in the purely functional language Clean:

• A dialog or control is defined by a value of an elaborate algebraic type (a different type for every kind of control). This value determines the static properties of the object, and the initial value for the dynamic properties. Some of these properties are a compulsory part of the value; others are not, and assume certain default values when left unspecified. For example, the control type for an EditControl is:

```
:: EditControl ls pst
= EditControl String ControlWidth NrLines
      [ControlAttribute *(ls,pst)]
```
In this type, ls and pst are two free variables which have to do with state management (see below). The data constructor is EditControl , which is followed by four arguments: the initial text in the control, the width, the number of lines and a list of optional properties.

- One of these properties is the ControlFunction, which acts as an event handler. It is a state transition function, defined by the programmer: it takes a current state (of the whole program) as an argument and its result is a new state.
- This program state, which has type (1s, PSt ps), contains a custom local state ( ls ) and a global process state ( PSt ps ). The latter is a combination of a custom global state ( ps ) and a GUI state ( IOSt ps ). Both custom local and global states can be used to store information (of arbitrary types ls and ps , respectively) between event handlers. The local state is used to encapsulate (i.e. hide) information which is only relevant for certain controls or dialogs.<sup>1</sup>
- The GUI state has quite a complex type, but this remains hidden from the programmer since it is only accessed using library functions (mainly also state transition functions, restricted to the GUI state). The get and set functions we mentioned are in fact such functions.
- Controls (i.e. the values that define controls) can be joined together using the infix data constructor  $\cdot$  +:. The resulting value itself is also a control, so multiple controls can be glued together this way. The order in which controls are glued together affects the layout of the composite control.
- Every dialog contains exactly one control, but this can of course be a composite control.<sup>2</sup> The value defining this control is a compulsory part of the value defining the dialog.

<sup>&</sup>lt;sup>1</sup>An explanation of Object I/O state management can be found in [3].

<sup>&</sup>lt;sup>2</sup>There is also an 'empty' control available, so it is possible to create an empty dialog.

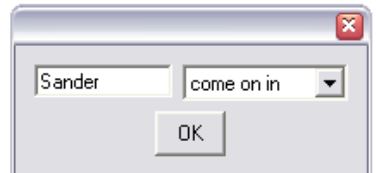

Figure 5.1: Door information editor

• When a dialog definition is *run*, the dialog is shown on the screen in its initial state. When the user interacts with it, the concerning ControlFunctions are invoked on the current program state and the dialog is updated accordingly.

The Clean Object I/O Library gives the programmer a medium level of abstraction; e.g. s/he does not need to bother about screen pixel positions, drawing the controls or keeping track of the input focus. The level of abstraction we seek with our editor language lies higher: we do not want the programmer to spend time on naming the objects, writing state transition functions and passing values around using get and set functions.

# **5.1 An editor example**

As an example of programming with the Clean Object I/O Library, we construct a simple composite editor. It edits information about a certain door: the name of the person who works behind it and whether s/he can be disturbed or not. This is done by a small dialog with three controls (see fig. 5.1): an EditControl to show and alter the name, a PopUpControl showing either 'come on in' or 'do not disturb' and an OK button (a ButtonControl ) to close the dialog and save the changes. The code that produces this dialog looks like this:

```
mydialog (name,disturb) =
  Dialog "" controls [WindowId idDialog]
   where
   controls =
     EditControl name (PixelWidth 80) 1 [ControlId idEdit]
      :+: PopUpControl labels (bool2int disturb) [ControlId idPopUp]
      :+: ButtonControl "OK"
             [ControlFunction okfun, ControlPos (Center,zero)]
   okfun (ls1,pst1) = (ls2,pst3)where
      (Just wstate, pst2) = accPIO (getWindow idDialog) pst1
      (_, Just newtext) = getControlText idEdit wstate
      (_, Just newint) = getPopUpControlSelection idPopUp wstate
```

```
ls2 = (newtext, int2bool newint)
      pst3 = closeActiveWindow pst2
bool2int b = if b 1 2int2bool i = (i == 1)labels = zip2 ["come on in","do not disturb"] (repeat id)
```
Explained from the top down, this has the following meaning: we are defining the function mydialog. When provided with an argument of type (String,Bool) , which specifies the initial value for this editor, this function yields a dialog definition. This dialog contains a composite control consisting of an EditControl , a PopUpControl and a ButtonControl .

- The EditControl has initial value name , is 80 pixels wide, one line high and can be referred to by other controls with the identifier  $idEdit$ . (This value is defined somewhere in scope; see the next section for some more details about these identifiers.)
- The PopUpControl has two labels (defined below by labels ). The initially selected label is given by (bool2int disturb) ; i.e. when disturb is True the first label is initially selected, and when it is False , the second label is selected. This control can be referred to with idPopUp .
- The ButtonControl has the text 'OK' on it, uses event handler okfun and is positioned in the center of a new line. (By default, :+: positions controls on a line from left to right.) It does not need a control identifier because it is not referred to in any other place.

The event handler okfun transforms the current<sup>3</sup> program state  $(1s1, pst1)$ into a new program state (ls2,pst3) . The local state will be used to store the changed value (the reason for this is explained in section 5.5). The process state contains the current GUI state, which is accessed with accPIO .

From this GUI state, okfun reads the current states of the two controls indicated by the control identifiers idEdit and idPopUp , using the library functions getWindow , getControlText and getPopUpControlSelection. It combines them into a tuple (with the second element converted back into a Bool ) and stores this value in the dialog's local state. Finally, it closes the dialog using closeActiveWindow .

# **5.2 Representation of editors**

There is a rough correspondence between controls and editors. For example, an EditControl would make an editor with subject type *String* and

<sup>&</sup>lt;sup>3</sup> at the moment the button is pushed

a PopUpControl with four items would edit an *Int*1*..*4. If we glue them together, the composite control's subject type would be *String*  $\times Int_{1,4}$  or  $Int_{1.4} \times String.$ 

However, we cannot directly identify an editor with a control definition. The problem is that some of the behaviour and effect of a control is defined in the event handlers of other controls. In our example, this only happens in the event handler of the OK button: we use getControlText and getPopUpSelection to extract the updated values from the two controls.

Furthermore, the ButtonControl itself cannot be considered an editor. Unlike the EditControl and the PopUpControl , there is no notion of a current value<sup>4</sup> (which the user can change). Rather than a third independent control, it is more a part of the environment that the other two controls are in; it ends the editing process of those controls.

We will therefore consider our example as some nameEditor⊗disturbEditor which is *run in a dialog with an OK button*. In general, we consider any editor to be run in such an environment. That is why we represent an editor with two main parts:

- 1. The *opening code*, which describes everything needed when the control is created, i.e. its static properties and initial value. (Note that the word *control* can also mean a composite control!)
- 2. The *closing code*, which provides the necessary means for the event handler of the OK button to get the updated value from the control.

When joining editors with ⊗ or  $\oplus$ , we combine the opening code of both operands as well as their closing code, but still keep both parts separate. Only at the moment that we construct the environment to actually run an editor in, we combine them. The editor's opening code will then be part of the dialog definition code, together with the definition code of an OK button. The editor's closing code is used in the event handler of this button. (All this is carried out by the function run in dialog , which we explain in section 5.5.)

This leads to the following schematic type definition of an editor:

:: Editor a :== a -> (*opening code type*, *closing code type*)

Just as with the console editors, the editor type is parameterized with its subject type a , and we make a functional abstraction from the initial value (which is of this type). This initial value occurs only in the opening code; however, we include the closing code in the function result for better readability, because we are now going to add another functional abstraction with the same scope.

The reason for this second abstraction is the control identifier mechanism of the Object I/O Library. In the opening code, we give id values to our

<sup>4</sup>although theoretically, this could be a value of type *Unit*

controls, and in the closing code, we refer to the controls using these values. Id values are of type Id and are dynamically assigned; at the moment that we create the dialog, we can obtain a list of  $n$  ids using openIds n pst (the last argument is the current program state).

To take care of these ids, we make two adaptations to the editor type: we add an integer to keep a record of the number of ids needed and make a functional abstraction with argument type [Id] . When we construct the dialog, we retrieve the ids with openIds and apply the function to that list.

The last addition we make to the Editor type is a default value for each editor. It has exactly the same purpose as with console editors (see chapter 4). The type now looks like this:

```
:: Editor a :==<br>( a [Id] ->
                                initial value; list of ids
  (opening code type, closing code type)
 , a default value
  , Int number of ids
  )
```
Note that Clean function type definitions are not in a curried style; if a function has two arguments they are simply separated by a space. In Haskell, we would need an extra  $\rightarrow$  between a and  $[\text{Id}]$ . To give a concrete example of an editor, we implement a simple stringEditor :

```
stringEditor =
  (to_code, "", 1)
```
(its default value is the empty string, and it needs one id value; to\_code is a function from initial value and list of ids to the opening and closing code, which is defined below:)

```
where
to_code initval [cid] =
   ( EditControl initval (PixelWidth 80) 1 [ControlId cid]
   , to_closingval
   \lambda
```
(its EditControl has initial value initval , is 80 pixels wide and 1 line high, and gets an id value which is used in the closing code to\_closingval:)

```
where
to_closingval wstate = text
   where (, Just text) = getControlText cid wstate
```
The editor's closing value depends on a value of type WState , which describes the state of a window (dialog) and all its controls. When the OK button is pushed, this WState is obtained from the GUI state using getWindow ; the string contents of this particular control are extracted from it using the function getControlText. Note the use of the control's id (cid).

We can now explain the exact types for the opening and closing code of an editor. The closing code maps a WState to the closing value of the particular editor, so its type should be  $WState \rightarrow a$ . The opening code is a control definition; as each kind of control has its own type, we include it in the Editor type as a type variable. Therefore, the actual Editor type now has two type variables: its subject type a and its control type c . Its definition is:

```
:: Editor a ct :==
  ( a [Id] -> initial value; list of ids
       (ct, WState -> a) control definition; closing value
  , a default value
  , Int number of ids
  \lambda
```
As an example, the type declaration of our stringEditor is

```
stringEditor :: Editor String (EditControl ls pst)
```
where **ls** and **pst** are two free type variables representing custom local state and global process state, respectively.

## **5.3 Implementing** ⊗ **and** C

Implementing the  $\otimes$  operator is a little verbose, but actually almost trivial. Its main function is to combine the controls from its two operands, so that they appear next to each other in the dialog. This work is done for us by the data constructor  $\cdot$  +: from the Object I/O library. The rest is simply administration:

- Just like with the console editors, the initial value (a tuple) is split up into the two initial values for the operands, and their closing values are combined into a tuple again.
- The default values are also combined into a tuple.
- The list of ids is split up (the split position is determined by the id count of the first operand) into two lists.
- The id counts from both operands are added.

For the reader familiar with the concept, this can be seen as a nonterminal production in an *attribute grammar*[11], where

- the two operands are other (non)terminals,
- initial value and list of ids correspond to *inherited attributes*,
- control definition, closing value, default value and id count correspond to *synthesized attributes*.

Johnsson[9] shows how to evaluate an attribute grammar in a functional language, using function arguments to pass inherited attributes and the function result to pass synthesized attributes.

We use an adaptation of this idea (using a different function for every production allows us to work with more than one type). The implementation of :&: reads:

```
(:\&:) editor1 editor2 = (to_code, (def1,def2), nr1+nr2)
  where
   (to_code1, def1, nr1) = editor1
   (to_code2, def2, nr2) = editor2
  to_code (initval1,initval2) ids =
      (control1 :+: control2, to_closingval)
     where
      (control1,to_closingval1) = to_code1 initval1 ids1
      (control2,to_closingval2) = to_code2 initval2 ids2
      (ids1,ids2) = splitAt nr1 ids
      to_closingval wstate =
         (to_closingval1 wstate, to_closingval2 wstate)
```
The implementation of  $\mathcal C$  also consists mainly of administration. The essence of the code is that the bijective function forth is applied to the initial value, and its inverse back to the closing value and default value.

```
convertF (forth,back) editorB = editorA
  where
   (to_codeB, defB, nrB) = editorB
   editorA = (to_codeA, back defB, nrB)
   to codeA initvalA ids =
      (controlB, back o to_closvalB)
      where
      (controlB, to_closvalB) = to_codeB (forth initvalA) ids
```
# **5.4 Implementing** ⊕

Basically, the graphical  $\oplus$  implementation is very similar to the console implementation: we add an extra editor to edit the Left/Right tag, and for one of the operand editors we take its default as the initial value. The main

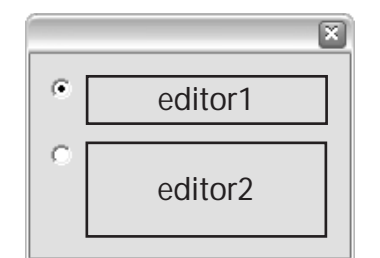

Figure 5.2: Ideal layout for editor1  $\oplus$  editor2

difference is that we now always show both operand editors, along with the tag editor; the user interacts with all three at the same time.

As a tag editor, we use a RadioControl with two options. Only one of them can be selected at a time: this way the user makes a choice between the values in the operand editors. We would like to create a layout with the second editor below the first one, and a radio button to the left of each editor, aligned with its top (see fig. 5.2).

However, we run into a cosmetic problem with the Object I/O Library. A group of two radio buttons is considered to be a single item, and we have little control over its internal layout. Although it destroys the usability and attractiveness of our interface, we decide to put the two editors *beside* each other, with the two radio buttons in between. A doubtful advantage of this approach is that the interface now exactly reflects the structure of the expression editor $1 \oplus$  editor $2.5$ 

The actual implementation is again quite verbose and does not introduce any new concepts. For that reason, it is left out here; it can be found in appendix B. We have named the left- and right-defaulting variants  $\therefore$ . and : | .: respectively, with : | : as a slightly shorter synonym for the first one. All are defined in term of the more general function altD , which takes a boolean argument indicating whether it should default to the left or to the right.

As a small example, we construct a dialog with which we can either choose *yes* or *no*. In the latter case, we must also state a reason why not (see fig. 5.3). Its implementation is:

```
yesnoEditor = yesEditor :|: noEditor
yesEditor = unitLabel "yes"
noEditor = (unitLabel "no, because") :&: stringEditor
```
Note the use of unitLabel : it is an editor with subject type *Unit* which appears as a static text label. The subject type of our composite editor is  $Unit + (Unit \times String)$ ; if we want it to be just  $Unit + String$  we could apply a C-transformation to noEditor :

<sup>5</sup>Unfortunately, it becomes ambiguous when more editors are involved, because we cannot see parentheses in the layout!

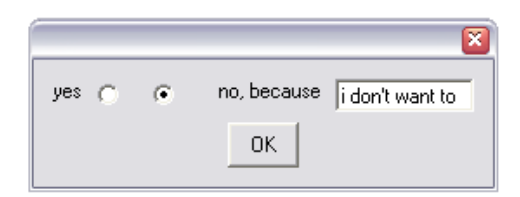

Figure 5.3: yesnoEditor

```
noEditor2 = convertF unitTimes noEditor
unitTimes = (forth,back)
   where
   forth x = (UNIT, x)back (UNIT,x) = x
```
# **5.5 Running an editor**

Once we have constructed a complete editor using :  $k:$  , : |: and convertF, we can use it in a Clean Object I/O program by *running* it with the function run in dialog. When applied to an editor with subject type a, this function yields a state transition function of type (a, PSt ps) -> (a, PSt ps) . The first value in these tuples represents the value which is edited, the second is the process state (with an arbitrary global custom state ps ).

If we apply this state transition function, e.g. in an event handler somewhere in our program, to (initval, initpst) , a *modal dialog* is opened, containing the editor, an OK button and a Cancel button. *Modal* means that all user interaction is restricted to that particular dialog, until it is closed. When this happens, the state transition function terminates; a new value and process state are returned in a tuple (newval, newpst) .

The editor dialog can be closed in three ways: the user pushes the OK button, the Cancel button or the X button in the upper right corner. In the first case, newval contains the altered value from the editor. In the other cases, the user cancels the whole editing operation, so newval equals initval .

To implement this behaviour, we use the Object I/O library function openModalDialog , which opens a modal dialog. Its arguments are:

- 1. a dialog definition
- 2. an initial local state for the dialog
- 3. the initial process state

Its result becomes available when the dialog is closed or when an error occurs while opening the dialog. It consists of a tuple ((err,mls),pst) where pst is the new process state, err is an error report and mls can be either Nothing (when an error occurred) or Just ls (otherwise)— ls is the dialog's final local state. For simplicity's sake, we assume in our code that no error occurs.

The dialog's local state is used to communicate the edited value to and from the environment: that is why we use initval as the second argument to openModalDialog, and the pattern  $((\_ ,\_$  Just newval), pst) as its result. During its lifetime, this local state is only changed when the OK button is pushed. At that point, the altered value from the editor is copied into it. When the user cancels the operation, the OK button is never pushed, so this copying never happens; the local state is returned unchanged.

The function application run\_in\_dialog editor (initval, pst) performs the following tasks:

- It uses the id count in editor to request the necessary number of ids for the editor controls, and one extra for the dialog, with openIds . This function returns an id list of the proper length.
- The first element of the editor tuple is applied to initval and the id list. This yields the editor's control definition and closing code.
- The control definition is joined with two buttons: an OK button and a Cancel button, positioned in the center of a new line.
- The event handler of the OK button transforms the current local and process state tuple (ls,pst) into a new one:
	- 1. It obtains a WState value from the current process state using getWindow and the dialog id.
	- 2. It applies the editor's closing code to this value, yielding the closing *value* of the editor. The dialog's local state is replaced by this value.
	- 3. It closes the dialog with closeActiveWindow .

The event handler of the Cancel button just closes the dialog.

- A dialog is built using the control definition and the dialog id. It has an empty string for a title.
- This dialog is run using openModalDialog .
- The result ((\_, Just newval), pst) is converted into (newval, pst).

The implementation of this function can be found in appendix B. In appendix E.2, the function can be seen in action. Using the editor doorEditor , we can simply edit initval like this:

(newval,newpst) = run\_in\_dialog doorEditor (initval,initpst)

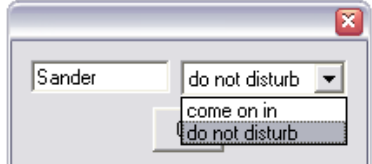

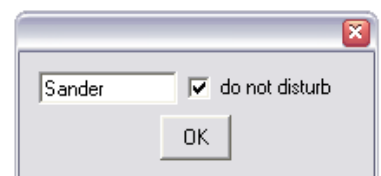

Figure 5.4: Original doorEditor Figure 5.5: Altered doorEditor

# **5.6 The** doorEditor **example revisited**

We can now create the **doorEditor** from the beginning of this chapter (see fig. 5.4) using this small program fragment:

```
doorEditor = stringEditor :&: disturbEditor
   where
   disturbEditor =
      convertF (bool2int,int2bool)
         (dropdownEditor ["come on in","do not disturb"])
      where
      bool2int d = if d 1 2int2bool i = (i==1)
```
This makes use of the atomic dropdownEditor, which takes a list of  $n$ strings as an argument and has  $Int_{1,n}$  as its subject type. We use  $n = 2$ and convert the subject type to *Bool* using convertF .

When used in combination with run\_in\_dialog, this new doorEditor has the same functionality as the old one; its code is shorter and more understandable. See appendix E for a comparison of the two complete programs including all overhead to import libraries and start up the GUI.

Now let's decide to change the user interface; we want to use a check box for the do–not–disturb option (see fig. 5.5). To produce this check box, we use the atomic checklistEditor , which encapsulates a CheckControl . This control produces a list of n check boxes, so checklistEditor's subject type is a list of *Bool* (with fixed length n), indicating for all the checkboxes whether they are checked. Like dropdownEditor, checklistEditor takes a list of n labels as its argument.

We only need one check box, so we use the singleton label list ["do not disturb"] . The resulting checklistEditor has a value [True] when the person can *not* be disturbed. Our disturbEditor should have value False in this case; we make this conversion (singleton to its opposite ordinary value) with convertF . We replace the definition of disturbEditor with:

```
disturbEditor =
   convertF (a2b,b2a)
      (checklistEditor ["do not disturb"])
```
```
where
a2b a = [not a]
b2a [b] = not b
```
Compare this to the changes we would have to make to the example program in section 5.1:

- The PopUpControl definition is replaced with a CheckControl definition, which takes slightly different parameters. For example, together with each label it takes an initial state which can be Mark (checked) or NoMark (not checked).
- The initial Bool value has to be converted to Mark / NoMark .
- In the button's event handler, we use getCheckControlSelection instead of getPopUpControlSelection. This function yields a list of integers, indicating which checkboxes are checked.
- This list of integers has to be converted to a Bool value: [1] maps to False and [] to True .

Clearly, our editor language keeps the changes more local and presents a more consistent manner of dealing with the two different editors. Moreover, this manner also transfers to our composite editor.

# **6 Decoupling form and functionality**

In the previous sections, we have shown that it is possible to create implementations of the abstract editor language for crude textual and graphical editors. These little languages are very concise and 'high-level'; concrete values are passed implicitly to and from the editors in a sort of point-free style. This imposes a limitation, which we already mentioned in section 3.5: only editors with the same user interface structure as their subject type structure can be directly defined. Theoretically, this limitation can be overcome by defining  $C$ -transformations on the subject type, but in practice, this is a cumbersome solution. In this chapter, we investigate the possibility of naming the edited values, so the programmer can explicitly couple them to editors in an independently defined user interface structure.

## **6.1 Explicit value passing in console editors**

First, we take a step back to the console editors without default values from section 4.2. We were able to define

```
dateEditor = dayEditor 'andthen' monthEditor
```
with the **andthen** operator distributing the initial values, sequencing the editors and collecting the new values for us. If we want more control, we can simply choose to ignore this operator and do everything ourselves. First we rewrite dateEditor (its effect and type remain the same):

```
dateEditor (day,month) =
   do
      day' <- dayEditor day
      month' <- monthEditor month
      return (day', month')
```
Now we are able to reverse the sequence while maintaining the right subject type:

```
dateEditor (day,month) =
   do
      month' <- monthEditor month
```

```
day' <- dayEditor day
return (day', month')
```
We made a transition from a point-free style to a point-ful style, where we can control the plumbing of the edited values ourselves, regardless of the sequencing of the editors. In fact, this transition consists of two changes which complement each other:

- Changing the type of our building blocks from a -> IO a to IO a makes function arguments<sup>1</sup> explicit, in this case: the initial day and month values.
- Using the monadic bind operator makes function results<sup>2</sup> explicit, in this case: the changed day and month values.

## **6.2 Explicit value passing in graphical editors**

We now attempt to adopt a similar point-ful approach for graphical editors. The first step, making function arguments explicit in our building blocks, is easy to accomplish. We just leave out a functional abstraction from the Editor type, so the control definition includes the initial value again:

```
:: Editor a ct :==
  ([d] \rightarrow list of ids
      (ct, WState -> a) control definition; closing value
  , a default value
  , Int number of ids
  )
```
Our atomic editors, however, should *not* contain a built-in initial value; they should be able to handle *any* initial value. Therefore, our new stringEditor will not have type Editor..., but String -> Editor...; its definition stays the same, except that the functional abstraction moves from *inside* of the editor to *outside*:

```
stringEditor :: String -> Editor String (EditControl ls pst)
stringEditor initval =
   (to_code, "", 1)
   where
   to_code [cid] =
      ( EditControl initval (PixelWidth 80) 1 [ControlId cid]
      , to_closingval
      )
      where
```
 $1$ <sub>or</sub>: inherited attributes

 $2$ or: synthesized attributes

#### to\_closingval wstate = text where  $($ , Just text) = getControlText cid wstate

Note that while we made the initval argument (inherited attribute) explicit by moving the functional abstraction out of the editor, we still keep the [cid] argument inside the editor. The reason for this is that we do not want the programmer to pass around lists of ids.

With this new kind of atomic editors, our basic building blocks will no longer be of the form stringEditor or intEditor , but rather of the form stringEditor s and intEditor i .

We now want to make a similar change for the components of the function result (i.e. synthesized attributes): the closing values should be made explicit, without exposing the control definition, default value and number of ids. Inspired by the monadic style, we attempt to define a binding function. It should have the type signature

#### $(\rightarrow \&)$  :: (Editor a  $\_)$  (a -> Editor b  $\_)$  -> (Editor b  $\_)$ )

with some control definition types filled in at the underscores. The intention is that this function joins an editor with subject type a and an editor with subject type **b**. Therefore, the control definitions from the two editors are joined with :+: again. This implies that the type variables at the underscores should be c1 ls pst, c2 ls pst and  $\cdot$  +: c1 c2 ls pst, respectively, but we will not elaborate on this.<sup>3</sup>

Meanwhile, the closing value of the first editor is made explicit. The idea behind this is that we can use >>& several times in a row, at the end of which we construct a closing value for the whole editor. We do this with returnc , our equivalent of the monadic return function. As an example, we would like to construct an editor with subject type (String, Int) in the following way:

```
myEditor (s,i) =intEditor i >>& \new_i ->
      (stringEditor s >>& \new_s ->
         (returnc (new_s, new_i) ))
```
Since returnc x must also be an editor, it must contain a control definition which can be joined to the other editors with : +: . However, it must not have a representation on the screen; it must be some kind of *empty control*. Fortunately, the Object I/O Library provides such an empty control. It is denoted NilLS and is of type NilLS ls pst (with the two free type

<sup>&</sup>lt;sup>3</sup>For the interested reader: c1 and c2 are of kind  $\star \rightarrow \star \rightarrow \star$  and are applied to types ls (local state) and pst (global state). The type constructor :+: is of kind  $(\star \to \star \to \star) \to (\star \to \star \to \star) \to \star \to \star \to \star \star$  and ensures that the two controls have the same local and global state types. An explanation of Object I/O state management can be found in [3].

variables signifying that it does not impose any restrictions on the local and global state type). This leads to the following type for returnc :

returnc :: a -> Editor a (NilLS ls pst)

Although we have determined the types for  $\gg$  and returnc, their function definitions are not so simple. There is a problem with the binding function: at the moment that we construct a dialog for

```
editor1 >>\& \xrightarrow{} editor2
```
we need to know the *static* properties of this editor, i.e. the control definitions, the number of ids needed and its default value (see also section 5.5). Half of this information comes from editor2 , but we cannot reach it because we should fill in the closing value of editor1 for x , which we do not know yet.

On the other hand, we know that there should not be any x in the control definition of editor2 . Therefore, it would be perfectly all right to fill in *any* value of the right type, even the undefined value  $\perp$ <sup>4</sup>, as long as we are only extracting the control definition—due to lazy evaluation, this value is never evaluated.

Only at the moment that we construct the composite editor's closing value, we need the real closing value of editor1 to substitute for x (consider the closing value (new\_s,new\_i) from the above example). But at that time, it is not a problem anymore: we have a WState from which to obtain it. In our definition of  $\gg$  we therefore apply its second argument *twice*: the first time to obtain the static properties of editor2 and the second time to obtain the closing value, a dynamic property.

Instead of using  $\perp$  for obtaining the static properties, however, we use the default value of editor1 . Not only is it a conveniently available value of the right type, but this also spontaneously solves the problem of how to construct a default value for the composite editor: we do it in the same way that the closing value is constructed! To see how this works, first consider our definition of returnc :

```
returnc val =
  ( to_code, opening & closing code
  , val default value
    , 0 nr of ids
  )
  where
  to_code [] = only applied to an empty id list
     ( NilLS control definition
      \wstate -> val closing value
     )
```
<sup>4</sup>*especially* <sup>⊥</sup>, because it *is* always of the right type

When used on its own, returnc val is an invisible 'editor' which always has closing value val, the same as its default value (which is a somewhat meaningless notion here). When used in the expression

```
stringEditor "foo" >>& returnc
```
the argument of returnc is actually bound twice: first to "" , the default value of stringEditor "foo", then to its closing value  $\sigma$  (which depends on the user and can be any string). The consequence of this and the way >>& works will be that the composite editor also gets default and closing values "" and  $\sigma$ . In fact, the only difference between the composite editor and its first operand is an extra NilLS control, which is invisible to the user.

It starts getting interesting when we do something extra with the argument to returnc . We could, for example, join it in a tuple with the number 42 :

```
stringEditor "foo" >>& \x -> returnc (x, 42)
```
This composite editor gets default value  $($ "", 42) and closing value  $( \sigma, 42)$ . When we bind the second element of the tuple to an intEditor instead of using the constant 42 , we have almost returned to our previous example:

```
intEditor 88 >>& \i ->
   (stringEditor "foo" >>& \s ->
      (returnc (s,i) ))
```
The default value of this composite editor is ("",0) : a combination of the default values of its components, which is constructed in the same way as the closing values are combined into  $(\sigma, \iota)$ . Both have the string first, then the integer—regardless of which editor comes first in the user interface structure. (This happens to be intEditor here.)

We now give the implementation of  $\gg \&$ . Its essence is:

- The control definitions from the two editors (including initial values) are combined with :+: .
- Their id counts are added and the id list is split up.
- Applying the second operand to the default value of the first editor yields a second editor; the default value of the composite editor is the default value of this editor. This second editor is also used to obtain the above control definition and id count.
- Applying the second operand to the closing value of the first editor yields another second editor; the closing value of the composite editor is the closing value of this editor.

```
(\gg) editor1 to_editor2 = (to_code, def2, nr1+nr2)
  where
   (to\_code1, def1, nr1) = editor1(to_code2s, def2, nr2) = to_editor2 def1
   (use def1 to obtain the static properties of editor2 )
  to code ids =
      (control1 :+: control2, to_closingval)
      where
      (ids1,ids2) = splitAt nr1 ids
      (control1, to_closingval1) = to_code1 ids1
      (control2, _) = to _code2sids2to_closingval wstate = to_closingval2 wstate
         where
         closingval1 = to_closingval1 wstate
         (to\_code2d, _{-}, _{-}) = to\_editor2 \, closingval1(,to_closingval2) = to_code2d ids2
```
(use closingval1 to obtain a dynamic property of editor2 )

#### **6.3** Defining ⊗,  $C$  and  $\oplus$  in terms of >>& and returnc

Probably the best evidence of the expressive power of  $\gg$  and returnc is the fact that we can use them to redefine :&: , convertF and :|: (our implementations of  $\otimes$ , C and  $\oplus$  from the previous chapter). Moreover, these new definitions are shorter and more readable, because all the 'administration' is taken care of by  $\gg \&$ . All three functions now operate on arguments of type a -> Editor a ct . The first one is defined like this (we leave out the control definition types for readability):

```
(:\&:) infixr 5 :: (a -> Editor a () (b -> Editor b ()\rightarrow ((a,b) \rightarrow Editor (a,b) \rightarrow(:&:) to_editor1 to_editor2 =
   \(initval1,initval2) ->
      to_editor1 initval1 >>& \closingval1 ->
      to_editor2 initval2 >>& \closingval2 ->
      returnc (closingval1,closingval2)
```
Note the exact similarity to our first implementation of  $\otimes$  for console-based editors (see chapter 4.3). This is also the case for convertF :

```
convertF :: (a-\lambda b, b-\lambda a) (b -\lambda Editor b ) -\lambda (a -\lambda Editor a )convertF (forth,back) to_editorB =
   \initvalA ->
      to_editorB (forth initvalA) >>& \closingvalB ->
      returnc (back closingvalB)
```
Like in the previous chapter, we define  $: \{ : , : . \}$ : and  $: \{ : , : \}$  in terms of the more general altD. This function's first argument is isLeftDefault, a boolean value indicating whether the composite editor should have its left default value as its own default value. Using isLeftDefault , we first define choiceEditor , producing the two radio buttons in the middle of the composite editor:

```
choiceEditor =
   setDefault isLeftDefault
       (convertF bool2int2bool (radioEditorRow ["",""]) )
bool2int2bool = (\b) \rightarrow if b 1 2, \i \rightarrow i==1)
```
This editor is built from a (more general) radioEditorRow with two empty labels. After the  $C_f$ -transformation  $(f : Bool \leftrightarrow Int)$ , it expresses the choice between left and right using True and False , respectively. It defaults to the tag that we want the composite editor to default to.

To determine the initial values for the two operand editors, we need a little trick. We have an operand of type  $a \rightarrow$  Editor a ct which we must apply to an initial value to turn it into an Editor a ct . However, this initial value must be its default value—which we can only discover *after* applying the function! This problem is similar to the one in the previous section, and we can also solve it by first using ⊥, but again we have a better alternative. We use circular definitions<sup>5</sup> for  $init$  and  $init$ , and let the lazy evaluation mechanism do the rest:

```
(initL,initC,initR) = det_inits initE
det_inits (LEFT val) = (val, True, defR)
det_inits (RIGHT val) = (defL, False, val)
editorL = to_editorL initL
(\_, defL, _) = editorL
editorR = to_editorR initR
(\_, defR, _) = editorR
```
The whole altD definition reads:

```
altD isLeftDefault to_editorL to_editorR = to_editorE
   where
   to_editorE initE =
     editorL >>& \closvalL ->
      editorC >>& \closvalC ->
      editorR >>& \closvalR ->
      returnc (if closvalC (LEFT closvalL) (RIGHT closvalR))
```
 $5$ Unfortunately, this causes a cycle–in–spine error when extracting a default value from e1 : &: e2. It can be solved by using a *lazy* pattern match on (initval1, initval2) in the definition of :&:.

```
where
   (initL,initC,initR) = det_inits initE
   det_inits (LEFT val) = (val, True, defR)
   det_inits (RIGHT val) = (defL, False, val)
   editorL = to_editorL initL
   (\_, defL, _\) = editorL
   editorR = to_editorR initR
   (\_, defR, _) = editorR
   editorC = choiceEditor initC
choiceEditor =
   setDefault isLeftDefault
      (convertF bool2int2bool (radioEditorRow ["",""]) )
bool2int2bool = (\b - > if b 1 2, \i - > i == 1)
```
This is still somewhat lengthy, but a lot clearer than our previous definition (which can be found in appendix B). We do not need to bother about id counts and lists, so we can concentrate on distributing the initial values and constructing the closing value. Even the composite editor's default value is constructed automatically (in the same way that its closing value is constructed) once we have given choiceEditor the right default value.

As for the implementation of run in dialog , it remains almost identical for our new editors. It only has an argument of type  $a \rightarrow$  Editor  $a \text{ c now}$ , so this is directly applied to initval (this application first took place *inside* the editor). The code can be found in appendix C.

#### **6.4 Consequences of the monadic approach**

Using  $\gg$  and returnc makes it easy to specify some C-transformations which result from the following information equivalences:

$$
X \sim X
$$
  
\n
$$
X \times Y \sim Y \times X
$$
  
\n
$$
(X \times Y) \times Z \sim X \times (Y \times Z)
$$
  
\n
$$
X \times Unit \sim X
$$

For example, to transform the subject type of the editor

$$
\textsf{editorA} \otimes (\textsf{editorU} \otimes (\textsf{editorC} \otimes \textsf{editorB})) \left\{\begin{array}{l} \textsf{editorA} \in [\![A]\!] \\ \textsf{editorB} \in [\![B]\!] \\ \textsf{editorC} \in [\![C]\!] \\ \textsf{editorU} \in [\![Unit]\!] \end{array}\right.
$$

into  $(A \times B) \times C$ , we write a definition like:<sup>6</sup>

 ${}^{6}$ This is not correct Clean; the identifiers with an apostrophe are invalid and () is not a value.

```
newEditor ((a,b),c) =
   editorA a >> \& \a' ->
        (editorU () >>& \setminus ->
           (editorC c \gg \& c' \rightarrow(editorB b \gg k b' \rightarrow(returnc ((a',b'),c')))))
```
This way, the user interface structure is built with the >>& operator; the subject type structure is visible in the formal function argument at the top and the result at the bottom.

We get another advantage for free: using this monadic construction (several instances of >>& ending in a returnc ), we can just as well put *any* Clean pattern in the function argument and *any* Clean value in the result. This way we can define an editor with an arbitrary Clean type as its subject type, for example  $(int, String, String)$ , a user-defined algebraic type<sup>7</sup> like

:: Vector3D = Vector3D Int Int Int

or a record type:

```
:: MyRecord = {\{name : :} String, age :: Int\}
```
However, there are also some disadvantages to this monadic approach:

- 1. We have to write down the same subject type structure twice: once at the top (as a pattern) and once at the bottom (as a result value).
- 2. We can only easily define editors of the form

$$
\mathcal{C}_f(e_1\otimes(e_2\otimes(e_3\otimes\ldots))).
$$

If we want to define an editor of the form

 $C_f$ ((editorA  $\otimes$  editorB)  $\otimes$  editorC),

for example, we have to keep track of intermediate result values like this:

editor  $(a,(c,b)) =$ (editorA a >>& \a' -> (editorB b  $\gg$ & \b' -> (returnc  $(a',b')$ ))) >>&  $\{(a',b') \rightarrow$ (editorC  $c \gg& c' \rightarrow$  $(returnc (a', (c', b'))$ )

<sup>7</sup>Note that the editing is always restricted to *one* alternative data constructor, just as with our first naïve definition of alt in section 4.4.

- 3. We can only use one variant of ⊗, which combines the control definitions of its operands using  $\cdot$  +: . If we want  $\otimes$  to do something else, we would have to define a new binding function, which is not an easy task.
- 4. To make use of the information equivalences concerning the + operator (without resorting to convertF ), we would have to write whole customized variants of altD , which is a lot of work. The same is true if we want to define editors for user-defined algebraic types with two or more alternative data constructors.

In the next chapter, we will discuss a second approach to decoupling subject type and user interface structure, which does not possess the first two of these disadvantages (see section 7.7).

# **7 Decoupling with references**

The style of programming we propose in this chapter lies somewhere in between the point-free style from chapter 5 and the monadic style from chapter 6. The subject type is made explicit in the function arguments, but not in a result value. As an example, the dateEditor with reversed interface structure looks like this:

```
dateEditor =
   declare2 \(day,month)->
      monthEditor month :++: dayEditor day
```
Despite the absence of some returnc clause, the closing value and default value of this editor are constructed in the right way: a tuple with the day value first and then the month value. That this is possible is due to the fact that the values day and month in the above example—although they are used like the initial values in the monadic style—are actually not ordinary integer values but *references* to integer values.

## **7.1 Purely functional references**

A reference value acts as a pointer to a value in a larger structure of values. This larger structure of values can be seen as a collection of memory cells: using the pointer one can *get* or *set* a value of a certain cell. Although this suggests an imperative style, references can be incorporated easily in a purely functional language like Clean. The key to this implementation is the following type for references:

```
:: Ref cx a =
   { val :: cx -> a
   , app :: (a->a)->(cx->cx)
   }
```
It is a polymorphic record type with two type variables. Type variable cx denotes the type of the *context*, i.e. the larger structure of values (collection of memory cells). Type variable a denotes the type of the value which is referenced.

Within the record, val (for *value*) is a function which retrieves the value from the context and app (for *apply*) is a function which updates the value in the context by applying a function to it (this *value update function* of type a->a is given as an argument to app ). We will show how they are used in an example.

Say we have a context of type (String, Int). This can be seen as a memory structure with two cells: one for values of type String and one for values of type Int . These two cells are referenced by the respective values ref1 and ref2 of type:

```
ref1 :: Ref (String,Int) String
ref2 :: Ref (String,Int) Int
```
Now let's say our context initially contains the values "foo" and 49 :

 $| c1 = ("foo", 49)$ 

To retrieve the string value from it, we apply the val function in ref1 . It reduces to "foo" :

ref1.val c1 ⇒ "foo"

To retrieve the integer value, we use ref2 :

```
ref2.val c1
⇒ 49
```
To update the integer value, in this case subtract 7 from it, we use ref2.app . It has two arguments: a value update function of type Int->Int and the initial context. Its result is the updated context:

```
ref2.app (\x->x-7) c1
\Rightarrow ("foo",42)
```
To *set* a complete new value for the string, e.g. "bar" , we simply use  $\angle$ ->"bar" as a value update function:<sup>1</sup>

```
ref1.app (\->"bar") c1
⇒ ("bar",49)
```
Now we know what ref1 and ref2 are supposed to do, we can understand how we should define them:

```
ref1 = {val=fst, app=appfst}ref2 = \{val = smd, app = appsmd\}
```
<sup>&</sup>lt;sup>1</sup>This function can also be written as const "bar".

This definition makes use of the well-known tuple projection functions fst / snd and their counterparts appfst / appsnd which we have defined ourselves:

```
fst (x,y) = x\text{snd } (x, y) = yappfst f (x,y) = (f x, y)appsnd f(x,y) = (x, f, y)
```
Note that these functions work on all types of tuples, so the type definitions of ref1 and ref2 are actually more general than what we first gave:

```
ref1 :: Ref (a,b) aref2 :: Ref (a,b) b
```
Now suppose we are dealing with a general context of type  $(a,b)$  where a itself is a tuple type (a1,a2) . We want to create a reference ref12 to the value of type a2 . This is the second element of the first element of the whole context, so we can define ref12 like this ( o denotes function  $composition<sup>2</sup>$  in Clean):

```
ref12 :: Ref ((a1,a2),b) a2
ref12 = \{val = snd o fst, app = appfst o appsnd\}
```
However, we can also derive ref12 from ref1 using the function splitref2:

```
\vert (ref11, ref12) = splitref2 ref1
```
The function splitref2 splits a reference to a tuple into two references: a reference to the first element of the tuple and one to the second element of the tuple. All references have the same context type. It is defined like this:

```
splitref2 :: (Ref cx (t1,t2)) \rightarrow (Ref cx t1, Ref cx t2)splitref2 ref = (r1,r2)where
   r1 = \{ val = \text{fst} \text{ o ref.val}, \text{ app} = \text{ref.append} \text{ oppfst} \}r2 = \{ val = end o ref.val, app = ref.append\}
```
We can now derive references to the elements of the second element of the first element of the context with

 $\vert$  (ref121, ref122) = splitref2 ref12

... and so on. This way we can create references to any element in any context of nested tuples. Note that we could also have defined ref1 and ref2 using the identity reference idref and splitref2 :

```
idref :: Ref a a
 idref = \{ val = id, app = id \}(ref1,ref2) = splitref2 idref
2(f \circ g) x = f(g x)
```
### **7.2 Editors with references**

In our new editor language variant, we use these references to construct the subject type of an editor. An editor is now parameterized by a reference instead of an initial value. It uses this reference to:

- 1. *get* its initial value from the *initial context*, which is passed to the editor as an inherited attribute;
- 2. *set* its default value in the *default context*
- 3. *set* its closing value in the *closing context*

The last two operations are represented by *context update functions* of type  $cx \rightarrow cx$  (where  $cx$  is the type of the context). They are the result of applying the app function in the reference to a *value update function*, and constitute synthesized attributes of the editor; these *functions* replace the default and closing *values*. This has the following consequences for the Editor type:

```
:: Editor cx ct :==
  ( cx [Id] -> initial context; list of ids
      ( ct control definition
      , WState -> (cx -> cx) closing context update function
      )
  , (cx -> cx) default context update function
  , Int number of ids
  )
```
Note that the editor's subject type a has completely disappeared from the type; its function has been taken over by  $cx \rightarrow cx$ .<sup>3</sup> As an example of an editor of this type, we show the implementation of stringEditor again:

```
stringEditor ::
   (Ref cx String) -> Editor cx (EditControl ls pst)
stringEditor ref =
   ( to_code
   , ref.app (const "")
   , 1
   )
   where
   to_code initcx [cid] =
      ( EditControl (ref.val initcx)
           (PixelWidth 80) 1 [ControlId cid]
```
<sup>3</sup>This type has less expressive power; it is less stringent, which implies that we can create 'wrong' implementations of editors. This is, in fact, the case when an editor's context update function does not restrict itself to the editor's 'own memory cell'.

```
, to_updcv
)
where
to_updcv wstate = ref.app (const text)
   where
   (_, Just text) = getControlText cid wstate
```
The changes between the previous stringEditor and this one are:

- The parameter for an initial value is replaced by a parameter for a reference ( ref ).
- In to\_code, there is an extra functional abstraction for the initial context ( initcx ).
- The initial value in the control definition is now obtained by applying ref.val to the initial context initcx .
- The default value "" is replaced by the context update function ref.app (const "") .
- The closing value text is replaced by the context update function ref.app (const text) .

We can now explain how two editors are combined. We do this with the operator :++: (its implementation can be found in appendix D). Like our previous operators, it joins the control definitions with :+: , splits up the id list and adds the id counts. However, the default and closing values are not explicitly constructed anywhere: for each context, the update functions from both editors are just *composed* after one another.

The result we intend to achieve with this is that the  $n$  editors in the expression

editor<sub>1</sub> :++: editor<sub>2</sub> :++: ... :++: editor<sub>n</sub>

can be freely permutated, and that we can put parentheses anywhere in the expression—all without changing the functionality of the composite editor.

For these properties to hold, it is essential that *it does not matter in what order two context update functions are composed*: either way, the resulting context should be the same. In other words, when fx is a context update function in editorX and fy is its corresponding context update function in editorY , then

$$
\mathtt{fx} \circ \mathtt{fy} = \mathtt{fy} \circ \mathtt{fx}
$$

should hold. If this condition is satisfied, the editors

```
editorX :++: editorY
editorY :++: editorX
```
can be interchanged without influencing the composite default or closing value, and that is what we want. Furthermore, we also want

```
(editorX :++: editorY) :++: editorZ
editorX :++: (editorY :++: editorZ)
```
to be interchangeable, but this is achieved trivially; the equation

 $(fx \circ fy) \circ fz = fx \circ (fy \circ fz)$ 

holds for any functions fx , fy and fz .

#### **7.3 Editors with** ×**-constructed subject types**

In this section, we examine the tree-like subject type structures built using only  $\times$ . At the leaves of these binary trees, there may be atomic types or other type structures; this does not matter to us. As we have already seen, we can use splitref2 to derive references to these leaves (*leaf references*) from a reference to the root of the tree.

We will show that when we use two different leaf references, the desired commutativity of ◦ on two different context update functions holds. Intuitively, this is easy to understand: the references point to different 'memory cells' and updating one of those cells does not influence the other. Therefore it does not matter which one is updated first.

To prove this property mathematically, we will consider only the app part of the references and denote these functions with  $a_1, a_2, a_3$ , etcetera. Two special cases of app functions are root, the reference to the top of the tree, and *id*, the identity function. We construct sets of these functions called *leaf sets*. A leaf set can be constructed in the following ways:

- {root} is a leaf set.
- If  $L = \{a_1, a_2, \ldots, a_n\}$  is a leaf set, then

 $\text{split}_i(L) = (L \setminus a_i) \cup \{a_i \circ \text{appfst}, a_i \circ \text{appsnd}\}\$ 

is also a leaf set, for every  $1 \leq i \leq n$ .

First, we will prove that every function in a leaf set distributes over ◦. This means that there is no difference between updating a value with a composition of two functions, i.e. ref.app (g o h) , and composing two different updates with the functions separated, i.e. (ref.app g) o (ref.app h) .

Please note that in the following definitions and proofs, we implicitly assume all functions to be correctly typed and total.

**Definition 7.1** *A function f* distributes over ◦ *iff* 

$$
f(g \circ h) = (f g) \circ (f h)
$$

*for every function* g *and* h*.*

**Theorem 7.1** *id distributes over* ◦*.*

**Proof** 
$$
id (g \circ h) = g \circ h = (id g) \circ (id h)
$$

**Theorem 7.2** *appfst and appsnd distribute over* ◦*.*

**Proof** Assume an arbitrary tuple  $(x, y)$ . Then

$$
((appfst\ g) \circ (appfst\ h)) (x, y)
$$
  
= (appfst\ g) ((appfst\ h) (x, y))  
= (appfst\ g) (h\ x, y)  
= (g (h\ x), y)  
= ((g \circ h) x, y)  
= (appfst (g \circ h)) (x, y).

Since this is true for any tuple  $(x, y)$ , we can now say

$$
(appfst\ g) \circ (appfst\ h) = appfst\ (g \circ h).
$$

The proof for *appsnd* is analogous.

**Theorem 7.3** *If*  $f_1$  *and*  $f_2$  *distribute over*  $\circ$ *, then*  $(f_1 \circ f_2)$  *distributes over*  $\circ$ *.* 

**Proof** Assume that  $f_1$  and  $f_2$  distribute over  $\circ$ . Then

$$
((f_1 \circ f_2) g) \circ ((f_1 \circ f_2) h)
$$
  
=  $(f_1 (f_2 g)) \circ (f_1 (f_2 h))$   
=  $f_1 ((f_2 g) \circ (f_2 h))$   
=  $f_1 (f_2 (g \circ h))$   
=  $(f_1 \circ f_2) (g \circ h).$ 

 $\Box$ 

**Theorem 7.4** *If* root *distributes over* ◦*, then every function in a leaf set constructed from* root *distributes over* ◦*.*

**Proof** For the base leaf set {root}, this property is trivially true. It is sufficient to prove that the construction of any new leaf set preserves distributivity over  $\circ$ . Assume we are constructing  $\text{split}_i(L)$  from a leaf set  $L = \{a_1, a_2, \ldots, a_n\}$  for which the property holds. Since  $a_i$ , appfst and *appsnd* all distribute over  $\circ$ ,  $(a_i \circ appfst)$  and  $(a_i \circ appsnd)$  also distribute over  $\circ$ , by theorem 7.3. over  $\circ$ , by theorem 7.3.

With this result, we can prove the property which we are interested in: the composition of two context update functions resulting from different leaf references is commutative. Remember that a context update function is an app function applied to a value update function. In other words:

**Theorem 7.5** *Assume* root *distributes over* ◦*. Then, for any two functions*  $a_i$  and  $a_j$  ( $i \neq j$ ) in a leaf set constructed from root,

$$
(a_i g) \circ (a_j h) = (a_j h) \circ (a_i g)
$$

*for every function* g *and* h*.*

**Proof** For the base leaf set {root}, this property is trivially true. We will now prove that the construction of new leaf sets preserves the property. Assume we are constructing a new leaf set  $\text{split}_i(L)$  from a leaf set  $L = \{a_1, a_2, \ldots, a_n\}$  for which the property holds. This means that we are replacing the function  $a_i$  with the two functions  $a_i \circ appfst$  and  $a_i \circ appsnd$ . We need to prove:

- 1. that the composition of  $(a_i \circ appfst) g_1$  with  $a_j h$  is commutative, for any  $g_1$ , h and  $a_j$   $(1 \leq j \leq n, j \neq i);$
- 2. that the composition of  $(a_i \circ appsnd) g_2$  with  $a_i h$  is commutative, for any  $g_2$ , h and  $a_j$   $(1 \leq j \leq n, j \neq i);$
- 3. that the composition of  $(a_i \circ appfst)$   $q_1$  and  $(a_i \circ appsnd)$   $q_2$  is commutative, for any  $g_1$  and  $g_2$ .

We already know that  $(a_i g) \circ (a_j h) = (a_j h) \circ (a_i g)$  for any g, h and  $a_j$  $(1 \leq j \leq n, j \neq i)$ . When we substitute *appfst*  $g_1$  for  $g$ , we get

$$
(a_i (appfst g_1)) \circ (a_j h) = (a_j h) \circ (a_i (appfst g_1))
$$
  

$$
((a_i \circ appfst) g_1) \circ (a_j h) = (a_j h) \circ ((a_i \circ appfst) g_1)
$$

which proves the first property. The proof of the second property is analogous: we substitute *appsnd* <sup>g</sup><sup>2</sup> for <sup>g</sup>. To prove the third property, we will first prove that the composition of *appfst*  $g_1$  with *appsnd*  $g_2$  is commutative. We assume an arbitrary tuple  $(x, y)$  to which we apply it:

$$
((appfst\ g_1) \circ (appsnd\ g_2)) (x, y)
$$
  
= (appfst\ g\_1) ((appsnd\ g\_2) (x, y))  
= (appfst\ g\_1) (x, g\_2 y)  
= (g\_1 x, g\_2 y)  
= (appsnd\ g\_2) (g\_1 x, y)  
= (appsnd\ g\_2) ((appfst\ g\_1) (x, y))  
= ((appsnd\ g\_2) \circ (appfst\ g\_1)) (x, y)

Since this is true for any tuple  $(x, y)$ , we can also say

$$
(appfst\ g_1) \circ (appsnd\ g_2) = (appsnd\ g_2) \circ (appfst\ g_1).
$$

We use this result, together with the fact that  $a_i$  distributes over  $\circ$ , to prove the third property:

> $((a_i \circ appfst) \cdot q_1) \circ ((a_i \circ appsnd) \cdot q_2)$  $= (a_i (appfst \t q_1)) \circ (a_i (appsnd \t q_2))$  $= a_i ((\text{appfst } g_1) \circ (\text{appsnd } g_2))$  $= a_i ((\text{appsnd } q_2) \circ (\text{appfst } q_1))$  $= (a_i (appsnd g_2)) \circ (a_i (appfst g_1))$  $=$   $((a_i \circ appsnd) \cdot q_2) \circ ((a_i \circ appfst) \cdot q_1)$

> > $\Box$

We translate this result into our editor language. Assume that the following conditions are satisfied:

- 1.  $ref_1$ ,  $ref_2$ , ...,  $ref_n$  are all different leaf references created by splitref2 from one root reference rootref .
- 2. rootref.app distributes over ○.
- 3. For every  $1 \leq x \leq n$ , the expression to editor<sub>x</sub> ref<sub>x</sub> contains only context update functions of the form  $ref_x.append$ .

Then the *n* editors in the expression

```
to editor<sub>1</sub> ref<sub>1</sub>
:++: to editor<sub>2</sub> ref<sub>2</sub>
:++: ...
:++: to editorn refn
```
can be freely permutated, and we can put parentheses anywhere in this expression, without changing the functionality of the composite editor.

Normally, condition (2) is satisfied because run in dialog applies its editor argument to idref (see next section). For all atomic editors, condition (3) is also satisfied, because they are built that way. The programmer only has to watch out that s/he does not violate condition (1), e.g. by using the same reference twice (see also section 7.7).

#### **7.4 A convenient notation for using** splitref2

We can define dateEditor in the following way:

```
dateEditor date =
  monthEditor month :++: dayEditor day
   where (day, month) = splitref2 date
```
Our editor needs an argument of type (Ref  $cx(a,b)$ ), which it converts into two references of type (Ref cx a) and (Ref cx b) (where a is the type of a day value and b is the type of a month value). Since this will be an often used pattern, we define a shorter notation for it which uses the function declare2:

```
declare2 ::
   ((Ref cx t1, Ref cx t2) -> e) -> ((Ref cx (t1, t2) -> e))
declare2 to_editor = to_editor o splitref2
```
Now we can write:

```
dateEditor =
   declare2 \ (day,month)->
      monthEditor month :++: dayEditor day
```
Only the extra declare 2 before the  $\lambda$ -abstraction shows that we are dealing with references instead of ordinary values. This makes it easy for the programmer to define composite editors like dateEditor . Just like our atomic editors, these need a reference argument, so they are actually functions from references to editors, i.e. of the type (Ref cx a)  $\rightarrow$  Editor cx ct. They can now be defined in a similar way that composite editors<sup>4</sup> were defined in the previous chapter.

The function run in dialog now expects its first argument to be of this type. It applies it to idref , a reference to the whole context. The initial value from its second argument (initval,initpst) is taken to be the initial context and passed to the editor as an inherited attribute. In the event handler of the OK button, the closing value is determined by applying the *closing context update function* (see section 7.2) from the editor to this same initial context. The implementation of run in dialog can be found in appendix D.

## **7.5 Defining** ⊗ **and** C **with references**

When we define editors of which the interface structure does *not* differ from the subject type structure, we should be able to use  $\otimes$  again. Its implementation :&: is easily defined in terms of editors with references:

```
(:&:) to_editor1 to_editor2 =
  declare2 \(ref1,ref2)->
      to_editor1 ref1 :++: to_editor2 ref2
```
<sup>4</sup>actually: functions from initial values to editors

The implementation of  $C$  only has to alter the reference that an editor gets. This is done by the function convertref :

```
:: Bij a b :== (a->b, b->a) // bijection
convertref :: (Bij a b) (Ref cx a) -> (Ref cx b)
convertref (forth,back) refA =
   { val = forth o refA.val
   , app = \frown -> refA.app (back o f o forth)
  }
```
In the val part, the function forth is applied to the original value in the context. In the app part, before applying a value update function f , forth is also applied, and afterwards the updated value is mapped back using back. To apply a  $\mathcal{C}\text{-transformation to an editor instead of a reference,}$ we use convertF :

convertF :: (Bij a b) ((Ref cx b)  $\rightarrow$  e)  $\rightarrow$  ((Ref cx a)  $\rightarrow$  e) convertF f to\_editorB = to\_editorB o (convertref f)

Translated to our leaf sets, the use of convertref introduces a new way of constructing a leaf set: we convert one of the app functions (thereby replacing the old one). From now on, we will use the abbreviation

$$
c_i = \lambda u. \, a_i \, (f^{-1} \circ u \circ f)
$$

to denote the app function  $a_i$  which is converted using the bijection  $f$ .

• If  $L = \{a_1, a_2, \ldots, a_n\}$  is a leaf set, then

$$
convert_{i,f}(L) = (L \setminus a_i) \cup \{c_i\}
$$

is also a leaf set, for every  $1 \leq i \leq n$ .

**Theorem 7.6** *If*  $a_i$  *is distributive over*  $\circ$ *, then*  $c_i$  *is also distributive over*  $\circ$ *.* 

**Proof** Assume that  $a_i$  is distributive over  $\circ$ .

$$
(c_i g) \circ (c_i h)
$$
  
=  $(a_i (f^{-1} \circ g \circ f)) \circ (a_i (f^{-1} \circ h \circ f))$   
=  $a_i ((f^{-1} \circ g \circ f) \circ (f^{-1} \circ h \circ f))$   
=  $a_i (f^{-1} \circ (g \circ f \circ f^{-1} \circ h) \circ f)$   
=  $a_i (f^{-1} \circ (g \circ h) \circ f)$   
=  $c_i (g \circ h)$ 

 $\Box$ 

**Theorem 7.7** *Assume*  $(a_i g) \circ (a_j h) = (a_j h) \circ (a_i g)$  *for any function g. Then also*  $(c_i g) \circ (a_j h) = (a_j h) \circ (c_i g)$  *for any function g.* 

**Proof**  $c_i g = a_i (f^{-1} \circ g \circ f)$ . Therefore, our conclusion is a special case of our assumption (we fill in  $f^{-1} \circ g \circ f$  for  $g$ ) of our assumption (we fill in  $f^{-1} \circ g \circ f$  for  $g$ ).

These two theorems imply that constructing a new leaf set using convert<sub>i,  $f(L)$ </sub> preserves the leaf set properties in theorems 7.4 and 7.5. Therefore, our results from section 7.3 also hold for leaf sets with converted references.

#### **7.6 Implementing** ⊕

The implementation ⊕ is once again a very verbose one which does lot of administration. For that reason, it is left out here and can be found in appendix D.

However, one interesting thing happens in this implementation. The result type of the altD function is:

```
(Ref cx (EITHER a b)) ->
  Editor cx (:+: c1 (:+: RadioControl c2) ls pst)
```
In other words, it yields an editor which edits a value of type EITHER a b in a context cx using three controls. However, these controls themselves do not operate in the context cx ! Instead, they operate in a new context of type (Bool,(a,b)) . This way, the three controls can all have their own separate 'memory cell', instead of sharing one of type EITHER a b . Hence, the editor arguments of altD have the types:

 $(Ref (Bool, (a, b)) a)$  -> Editor  $(Bool, (a, b))$  (c1 ls pst)  $(Ref (Bool, (a, b)) b)$  -> Editor  $(Bool, (a, b))$  (c2 ls pst)

The initial value for this new context is determined in the usual way, using the value of type EITHER a b in the initial cx context and one of the two default values. These default values are obtained by applying the default context update functions to  $\perp$  (we know that it is never evaluated).<sup>5</sup>

To determine the context update functions for the composite editor, the three update functions for the new context are applied first; depending on the bool value in the updated context  $(bool,(1,r))$ , the EITHER a b value in the cx context is updated with either const (LEFT l) or const (RIGHT r) .

 $5$ This is because these functions are all constructed like ref.app \\_->value. Furthermore, we must also replace the strict pattern matching in splitref2 by lazy pattern matching.

### **7.7 Consequences of programming with references**

Programming with references is easy and elegant. Distributing references in a  $\times$ -tree is just like distributing ordinary initial values (only declare2) is added); the closing values are automatically constructed. Also, one can easily build any layout tree with :++: , because unlike the >>& operator (see section 6.4), it does not force a certain structure on this tree. We can build the example from section 6.4, an editor of the form

 $C_f$ ((editorA  $\otimes$  editorB)  $\otimes$  editorC)

with subject type  $A \times (C \times B)$ , like this:

```
declare2 \ (a, cb) \rightarrowlet (c,b)=splitref2 cb in
       (editorA :++: editorB) :++: editorC
```
However, this example also shows a drawback to using references. We cannot use arbitrary nested pattern matches anymore; we can only match on a top-level tuple.<sup>6</sup> Furthermore, this means that we cannot directly use arbitrary Clean datatypes anymore. We can convert to and from them using convertF , but this entails the extra work of writing a bijection.<sup>7</sup>

Another disadvantage of using references is that one can easily create editors with a strange behaviour, if the conditions at the end of section 7.3 are not met. For example, in the editor

```
declare2 \ (a,b) \rightarrowstringEditor a :++: intEditor b :++: stringEditor a
```
the same reference  $a$  is used twice.<sup>8</sup> The composition of the two resulting context update functions is *not* commutative; they both 'write into the same memory cell'. Therefore, the closing value of this editor will contain only the closing value of the first stringEditor , because its context update function is applied later (due to the definition of  $:++$ ). The value in the second stringEditor is always ignored.

Similar strange behaviour can result from using convert $F(f,g)$  when f and g do not form a bijection. Unfortunately, these errors cannot be found by the type checker.

 ${}^{6}$ Of course, it is possible to define the functions declare1x2, declare2x1 and declare2x2 to match on the three possible tuples with nesting level 1, etc.

<sup>7</sup>However, we have already made an easy and helpful extension to our language by implementing splitrefX and declareX for  $X = 3$  and  $X = 4$ .

<sup>8</sup>Clean's *uniqueness typing system* may be able to prevent this sharing of a reference. We have not had the time to look further into this possibility.

# **8 Conclusions and future work**

Our principal result is that we have revealed the essence of describing and programming editors, which enables us to express them as the simple program combinations that they really are. This essence is recorded in our small abstract language of editors with the operators  $\otimes$ ,  $\oplus$  and  $\mathcal{C}$ . It focuses on the separation—and the connection derived from it—of *form* (user interface) and *functionality* (program interface) of an editor.

Guided by this abstract design, we have implemented the concept of editors in a functional language, in a number of different ways. The consolebased editors in Haskell revealed a correspondence between editors and monads, and indicated the need for a static *default value* in addition to the dynamic value in each editor. In Clean, we discovered that we could build the editor language on top of an object oriented GUI framework by viewing it as an attribute grammar.

Next, we investigated two ways to undo the coupling between user interface structure and subject type structure of composite (graphical) editors. Both involve making the edited values explicit. Our first approach is inspired by monads and lets the programmer pass around the initial value as well as the final value of an editor. In our second approach these are replaced by a single *reference*. We find that this approach, although it is a little less expressive, enables a more elegant and concise programming style.

A common property of all three graphical editor implementations is that they relieve the programmer of the burden of naming objects, writing event handlers and calling get and set functions. They make it possible to quickly program simple editors in a modular, flexible, compositional and concise way.

We owe a great deal of these results to the fact that we were working with a functional language. The ability to use functions as first-class values was crucial in our programming experiments, which aided us in thinking about combining program fragments at a high level of abstraction. Although the structure of this thesis might suggest otherwise, the mathematical editor language emerged in interaction with our implementations.

#### **Future work**

While we have laid the foundation for a concise editor language, it is not ready for 'professional' use yet. There is still a lot of room for improvement. We name a few possibilities which come to mind:

- The programmer must definitely be able to exercise more influence on the layout of editors. In the Object I/O Library, this is done by supplying controls with extra layout attributes. Some of these attributes are easily transferred to editors; others are not because they use the control ids which we have hidden.
- It is possible (we have already experimented with it) to define an operator which puts two editor dialogs in sequence. In fact, this is a variant of ⊗ which has a lot in common with the first console variant of ⊗ in section 4.3. This could produce wizard-like dialog sequences with 'Back' and 'Next' buttons. Furthermore, alternate paths in these wizards can be created with a ⊕ variant.
- In many real-life GUIs, a base editor dialog opens another editor dialog when the user presses a button (often labeled 'Advanced...'). This should also be possible in our language (the editor in this new dialog possibly operates in a new references context).
- So far, we can only edit values with a static structure, but it should also be possible to define a *list editor*. This editor would have subject type [a] and present the user with a list in which s/he can move, add and remove items using buttons. There is also a *current* item. The user can edit this item in an additional editor with subject type a , which is for example located below the list or in a new dialog.
- This list editor can also be used as an editor with subject type a . Compare this to *selecting* an address in an address book versus *editing* the entries in an address book.
- Some editing events could have a direct effect, instead of the indirect effect when the OK button is pressed. We have already experimented with this, synchronizing two different editors which edited the same value. To achieve this result, an editor's context update function can be applied in the event handler of the control itself. Furthermore, every editor would need an extra synthesized attribute: a *set* function which copies the editor's associated value from the current context into the control.
- A *default button* can be included in an editor dialog, which sets the editor to its default value. An often seen example of this is the 'Clear' button on WWW forms.
- The limitation of splitref2 to tuple references can possibly be solved by *generic programming* [6, 8]. A generic splitref would transform a reference to an arbitrary product type into a product of references.
- Our editor concept could be extended to include *inputters* (editors which always have their default value as initial value) and *outputters* (editors whose value cannot be altered).
- We should investigate the efficiency of our editor implementations.
- Implementing our references approach in other GUI frameworks such as wxHaskell[2] or Fudgets[7] seems possible and might well provide new insights.
- A visual tool could be constructed for defining editors without any programming whatsoever. Creating a layout of the different sub-editors within an editor would be easier with such a tool.

# **References**

- [1] http://www.w3.org/MarkUp/Forms/.
- [2] http://wxhaskell.sourceforge.net.
- [3] Peter Achten and Rinus Plasmeijer. Interactive Functional Objects in Clean. In C. Clack, K. Hammond, and T. Davie, editors, *Proc. of 9th International Workshop on Implementation of Functional Languages, IFL'97*, number 1467 in LNCS, pages 304–321. Springer-Verlag, Berlin, September 1998.
- [4] Peter Achten, Marko van Eekelen, and Rinus Plasmeijer. Generic Graphical User Interfaces. In Greg Michaelson and Phil Trinder, editors, *Selected Papers of the 15th Int. Workshop on the Implementation of Functional Languages, IFL03*, LNCS. Edinburgh, UK, Springer, 2003. To appear.
- [5] Peter Achten, Marko van Eekelen, and Rinus Plasmeijer. Compositional Model-Views with Generic Graphical User Interfaces. Technical Report NIII-R0408, Nijmegen Institute for Computing and Information Sciences, University of Nijmegen, The Netherlands, February 2004.
- [6] Artem Alimarine and Rinus Plasmeijer. A Generic Programming Extension for Clean. In Thomas Arts and Markus Mohnen, editors, *The 13th International workshop on the Implementation of Functional Languages, IFL'01, Selected Papers*, volume 2312 of *LNCS*, pages 168–186. Alvsjö, Sweden, Springer, September 2002.
- [7] M. Carlsson and T. Hallgren. FUDGETS A graphical user interface in a lazy functional language. In *Proceedings of the ACM Conference on Functional Programming and Computer Architecture, Copenhagen, DK, FPCA '93*, New York, NY, 1993. ACM.
- [8] D. Clarke and A. Löh. Generic Haskell, Specifically. In J. Gibbons and J. Jeuring, editors, *Generic Programming. Proceedings of the IFIP TC2 Working Conference on Generic Programming*, pages 21–48, Schloss Dagstuhl, July 2003. Kluwer Academic Publishers. ISBN 1-4020-7374- 7.
- [9] Thomas Johnsson. Attribute grammars as a functional programming paradigm. In *Proc. of a conference on Functional programming languages and computer architecture*, pages 154–173. Springer-Verlag, 1987.
- [10] Simon Peyton Jones. Haskell 98 language and libraries: the revised report. *Journal of Functional Programming*, 13(1):0–255, January 2003.
- [11] Donald E. Knuth. Semantics of context-free languages. *Mathematical Systems Theory*, 2:127–145, 1968. Correction: Mathematical Systems Theory 5: 95–96, 1971.
- [12] Glenn E. Krasner and Stephen T. Pope. A cookbook for using the model-view controller user interface paradigm in smalltalk-80. *J. Object Oriented Program.*, 1(3):26–49, 1988.
- [13] Brad Myers, Scott E. Hudson, and Randy Pausch. Past, present, and future of user interface software tools. *ACM Trans. Comput.-Hum. Interact.*, 7(1):3–28, 2000.
- [14] Rinus Plasmeijer and Marko van Eekelen. *Clean Language Report, version 2.0 – Draft*. Department of Software Technology, University of Nijmegen, 2001. Available at ftp://ftp.cs.kun.nl/pub/Clean/Clean20/doc/CleanRep2.0.pdf.

# **A Implementation of console editors with defaults**

```
module EditorsDefault where
type Editor a =
  (a -- default value
   , a \rightarrow 10 a - editing operation
   \lambdaandthen :: Editor a \rightarrow Editor b \rightarrow Editor (a,b)(default1,edit1) 'andthen' (default2,edit2) = ((default1,default2), editBoth)
  where
   editBoth (initval1, initval2) =
      do
         changedval1 <- edit1 initval1
         changedval2 <- edit2 initval2
         return (changedval1, changedval2)
setDefault :: a -> Editor a -> Editor a
setDefault d (,edit) = (d, edit)convertF :: (a->b, b->a) -> Editor b \rightarrow Editor a
convertF (forth,back) (defaultB,editB) = (defaultA,editA)
  where
  defaultA = back defaultBeditA initvalA =do
         changedvalB <- editB (forth initvalA)
        return (back changedvalB)
intEditor :: Editor Int
intEditor = (0,edit)
  where
  edit initval =
      do
        putStrLn "Current value:"
         print initval
         putStrLn "Input new value:"
         readLn
unitEditor :: Editor ()
unitEditor = ((), return)
```

```
alt = altLaltL = altD True
altR = altD False
altD :: Bool -> Editor a -> Editor b -> Editor (Either a b)
altD isLeftDefault (defaultL,editL) (defaultR,editR) = (defaultE,editE)
   where
   editE initvalE =
     do
         changedtag <- tagEditor inittag
         chooseEditor changedtag
      where
      (inittag, initvalL, initvalR) = det_inits initvalE
      det_inits (Left val) = ('L', val, defaultR)
      det_inits (Right val) = ('R', defaultL, val)
      chooseEditor 'L' =do
            changedval <- editL initvalL
            return (Left changedval)
      chooseEditor 'R' =do
            changedval <- editR initvalR
            return (Right changedval)
   defaultE = if isLeftDefault then (Left defaultL) else (Right defaultR)
   tagEditor :: Char -> IO Char -- has no default value, so no editor!
   tagEditor initval =
     do
         putStrLn "Current tag: "
         putStrLn [initval]
         putStrLn "Input new tag: "
         c <- getChar
         putStrLn ""
         return c
run :: Editor a -> a -> IO a
run = snd
```
# **B Implementation of point-free graphical editors**

```
implementation module EditorsPF
```

```
import StdEnv, StdIO
:: Editor a c :==
  ( a [Id] -> // initial value; control ids
      ( c, // control definition
       WState -> a ) // closing value, given state of the dialog
   %, a \frac{1}{\sqrt{2}} // default value<br>, Int // nr of control:
                       // nr of controls
   \lambda:: EITHER a b = LEFT a | RIGHT b
:: UNIT = UNIT
:: Bij a b :== (a->b, b->a) // bijection
convertF :: (Bij a b) (Editor b c) \rightarrow Editor a c
convertF (forth,back) editorB = editorA
  where
   (to_codeB, defB, nrB) = editorB
  editorA = (to_codeA, back defB, nrB)
  to_codeA initvalA ids =
      (controlB, back o to_closvalB)
      where
      (controlB, to_closvalB) = to_codeB (forth initvalA) ids
setDefault :: a (Editor a c) -> Editor a c
setDefault newdef (to_code, _{-}, nr) =
  (to_code, newdef, nr)
(:\&:) infixr 5 ::(Editor a (c1 ls pst)) (Editor b (c2 ls pst))
   -> Editor (a,b) (:+: c1 c2 ls pst)
(:&:) editor1 editor2 = (to_code, (def1,def2), nr1+nr2)
where
   (to\_code1, def1, nr1) = editor1(to\_code2, def2, nr2) = editor2to_code (initval1,initval2) ids =
      (control1 :+: control2, to_closingval)
```

```
where
      (control1,to_closingval1) = to_code1 initval1 ids1
      (control2,to_closingval2) = to_code2 initval2 ids2
      (ids1,ids2) = splitAt nr1 ids // split id list in two
      to_closingval wstate =
         (to_closingval1 wstate, to_closingval2 wstate)
(:|:) infixr 5 ::(Editor a (c1 ls pst)) (Editor b (c2 ls pst))
   -> Editor (EITHER a b) (:+: c1 (:+: RadioControl c2) ls pst)
(:|:) editL editR = editL :. |: editR
(:.|:) infixr 5 ::
   (Editor a (c1 ls pst)) (Editor b (c2 ls pst))
   -> Editor (EITHER a b) (:+: c1 (:+: RadioControl c2) ls pst)
(:.|:) editL editR = altD True editL editR
(:|.:) infixr 5 ::(Editor a (c1 ls pst)) (Editor b (c2 ls pst))
   -> Editor (EITHER a b) (:+: c1 (:+: RadioControl c2) ls pst)
(:|.:) editL editR = altD False editL editR
altD :: Bool (Editor a (c1 ls pst)) (Editor b (c2 ls pst))
   -> Editor (EITHER a b) (:+: c1 (:+: RadioControl c2) ls pst)
altD isLeftDefault editL editR = (to_code, defE, nrL+1+nrR)
where
   (to_codeL, defL, nrL) = editL
   (to_codeR, defR, nrR) = editR
  defE = if isLeftDefault (LEFT defL) (RIGHT defR)
   to_code initE ids =
      (controlL :+: radios :+: controlR, to_closingval)
  where
      (initL,initChoice,initR) = det_inits initE
     det_inits (LEFT val) = (val, 1, defR)
     det_inits (RIGHT val) = (defL, 2, val)
      (controlL,to_closingvalL) = to_codeL initL idsL
      (controlR,to_closingvalR) = to_codeR initR idsR
      (idsL,[idRadio:idsR]) = splitAt nrL ids
     radios =
        RadioControl [empty,empty] (Rows 1) initChoice [ControlId idRadio]
     where
         empty = ("",Nothing,id)
     to_closingval wstate =
         if (radioselection==1) (LEFT closingvalL) (RIGHT closingvalR)
     where
         (_, Just radioselection) = getRadioControlSelection idRadio wstate
         closingvalL = to_closingvalL wstate
         closingvalR = to_closingvalR wstate
stringEditor :: Editor String (EditControl ls pst)
stringEditor =
   (to_code, "", 1)
  where
   to_code initval [cid] =
```
```
( EditControl initval (PixelWidth 80) 1 [ControlId cid]
      , to_closingval
      \lambdawhere
      to_closingval wstate = text
         where (_, Just text) = getControlText cid wstate
unitLabel :: String -> Editor UNIT (TextControl ls pst)
unitLabel label =
   (to_code, UNIT, 0)
   where
   to_code UNIT [] =
      ( TextControl label []
      , \setminus -> UNIT
      \lambdadropdownEditor :: [String] -> Editor Int (PopUpControl ls pst)
dropdownEditor labels =
   (to_code, 1, 1)
   where
   to_code initval [cid] =
      ( PopUpControl items initval [ControlId cid]
      , to_closingval
      \lambdawhere
          items = zip2 labels (repeat id)
          to_closingval wstate = index
             where (_, Just index) = getPopUpControlSelection cid wstate
checklistEditor :: [String] -> Editor [Bool] (CheckControl ls pst)
checklistEditor labels =
   (to_code, map (const False) labels, 1)
   where
   to_code initval [cid] =
      ( CheckControl items (Rows 1) [ControlId cid]
      , to_closingval
      \lambdawhere
          items = [(1, \text{Nothing}, \text{if } b \text{ Mark N} \text{O} \text{Mark}, \text{id}) \setminus 1 <-labels & b <- initval]
          to_closingval wstate =
             [is \verb"Member i selection \\\ \ .\ \texttt{--initial} \ \& \ \verb" i<-\texttt{[1..]}]where
                (_, Just selection) = getCheckControlSelection cid wstate
int2string2int :: Bij Int String
int2string2int = (toString,toInt)
intEditor :: Editor Int (EditControl ls pst)
intEditor = convertF int2string2int stringEditor
run_in_dialog ::
   (Editor a (c a (PSt ps)))
   (a,(PSt ps))
   \rightarrow (a, (PSt ps)) | Controls c
```

```
run_in_dialog editor (initval,pst)
   # ([winid:cids], pst) = openIds (nr+1) pst
     (control, to_closingval) = to_code initval cids
     dialog =
     Dialog "" (control :+: (buttons winid to_closingval))
         [WindowId winid, WindowClose (noLS closeActiveWindow)]
   # ((_, Just newval), pst) = openModalDialog initval dialog pst
   = (newval, pst)
   where
   (to\_code, ..., nr) = editorbuttons winid to_closingval =
     LayoutControl (ok :+: cancel) [ControlPos (Center,zero)]
      where
      ok = ButtonControl "OK" [ControlFunction storecv]
      cancel = ButtonControl "Cancel"
         [ControlFunction (noLS closeActiveWindow)]
      storecv (ls,pst)
         # (Just wstate,pst) = accPIO (getWindow winid) pst
         # ls = to_closingval wstate
         # pst = closeActiveWindow pst
         = (1s,pst)
```
Note the use of Clean's let-before construct, marked with a  $#$ . The scope of the identifiers in the lhs of a definition following # does not include the rhs of the definition itself or the definitions above it, but does include the definitions below it. This way we can use the same name pst for the values of the process state at different stages. The same goes for the local state ls .

# **C Implementation of monadic-style graphical editors**

implementation module EditorsMon

```
import StdEnv, StdIO
:: Editor a c :==
  ( [Id] -> // control ids
      ( c, // control definition
       WState \rightarrow a ) // closing value, given state of the dialog
   %, a \frac{1}{100} // default value<br>, Int // nr of controls
                        // nr of controls
   \lambda:: EITHER a b = LEFT a | RIGHT b
// can't import normal Either from StdLibMisc because of name clash with StdIO!
:: UNIT = UNIT
:: Bij a b :== (a->b,b->a)
(>>&) infixl 0 ::
   (Editor a (c1 ls pst)) (a -> Editor b (c2 ls pst))
   -> Editor b (:+: c1 c2 ls pst)
(\gg) editor1 to_editor2 = (to_code, def2, nr1+nr2)
  where
   (to_code1, def1, nr1) = editor1
   (to_code2s, def2, nr2) = to_editor2 def1
   to code ids =
      (control1 :+: control2, to_closingval)
      where
      (control1, to_closingval1) = to_code1 ids1
      (control2, _) = to _code2sids2to_closingval wstate = to_closingval2 wstate
         where
         closingval1 = to_closingval1 wstate
         (to\_code2d, _{-}, _{-}) = to\_editor2 \ classip1(,to_closingval2) = to_code2d ids2
      (ids1,ids2) = splitAt nr1 ids
```

```
returnc :: a -> Editor a (NilLS ls pst)
returnc val =
   ( to_code // opening & closing code
                        // default value
   , 0 // nr of ids
   \lambdawhere<br>to_code [] =
                        // only applied to an empty id list
     ( NilLS // control definition
      , \wstate -> val // closing value
      \lambdasetDefault :: a (a \rightarrow Editor a c) \rightarrow (a \rightarrow Editor a c)
setDefault newdef to_editor1 = setDef o to_editor1
   where
   setDef (to_code, _{-}, nr) =
      (to_code, newdef, nr)
convertF ::
   (Bij a b) (b -> Editor b (c ls pst))
   -> (a -> Editor a (:+: c NilLS ls pst))
convertF (forth,back) to_editorB =
   \initvalA ->
      to_editorB (forth initvalA) >>& \closingvalB ->
      returnc (back closingvalB)
(:&:) infixr 5 ::
   (a \rightarrow Editor a (c1 ls pst)) (b \rightarrow Editor b (c2 ls pst))
   -> ((a,b) -> Editor (a,b) (:+: c1 (:+: c2 NilLS) ls pst))
(:&:) to_editor1 to_editor2 = to_editorBoth
   where
   to_editorBoth inits =
      to_editor1 initval1 >>& \closingval1 ->
     to_editor2 initval2 >>& \closingval2 ->
      returnc (closingval1,closingval2)
      where
      (initval1,initval2) = inits // lazy binding to avoid cycle-in-spine
(:|:) infixr 5
(:|:) to_editorL to_editorR = to_editorL :.|: to_editorR
(:.|:) infixr 5
(:.|:) to_editorL to_editorR = altD True to_editorL to_editorR
(:|.:) infixr 5
(:|.:) to_editorL to_editorR = altD False to_editorL to_editorR
altD ::
   Bool
   (a -> Editor a (c1 ls pst))
   (b \rightarrow Editor b (c2 1s pst))\rightarrow ((EITHER a b) \rightarrow Editor (EITHER a b)
         (:+: c1 (:+: (:+: RadioControl NilLS) (:+: c2 NilLS)) ls pst))
```

```
altD isLeftDefault to_editorL to_editorR = to_editorE
   where
   to_editorE initE =
      editorL >>& \closvalL ->
      editorC >>& \closvalC ->
      editorR >>& \closvalR ->
      returnc (if closvalC (LEFT closvalL) (RIGHT closvalR))
      where
      (initL,initC,initR) = det_inits initE
      det_inits (LEFT val) = (val, True, defR)
      det_inits (RIGHT val) = (defL, False, val)
      editorL = to_editorL initL
      (\_, defL, _) = editorL
      editorR = to_editorR initR
      (\_, defR, _) = editorR
      editorC = choiceEditor initC
   choiceEditor =
      setDefault isLeftDefault
         (convertF bool2int2bool (radioEditorRow ["",""]) )
   bool2int2bool = (\b - > if b 1 2, \i - > i == 1)stringEditor :: String -> Editor String (EditControl ls pst)
stringEditor initval =
   (to_code, "", 1)
   where
   to_code [cid] =
      ( EditControl initval (PixelWidth 80) 1 [ControlId cid]
      , to_closingval
      \lambdawhere
      to_closingval wstate = text
         where (, Just text) = getControlText cid wstate
unitLabel :: String UNIT -> Editor UNIT (TextControl ls pst)
unitLabel label UNIT =
   (to_code, UNIT, 0)
where
  to_code [] =
      ( TextControl label []
      , \setminus -> UNIT
      \lambdaint2string2int :: (Int -> String, String -> Int)
int2string2int = (toString,toInt)
intEditor :: (Int -> Editor Int (:+: EditControl NilLS ls pst))
intEditor = convertF int2string2int stringEditor
radioEditor ::
  ([String] Int
   -> Editor Int (RadioControl ls pst))
radioEditor = radioEditorG (Columns 1)
```

```
radioEditorRow ::
   ([String] Int
   -> Editor Int (RadioControl ls pst))
radioEditorRow = radioEditorG (Rows 1)
radioEditorG ::
  RowsOrColumns [String] Int
  -> Editor Int (RadioControl ls pst)
radioEditorG rowsorcolumns labels initval = (to_code, 1, 1)
  where
  to code [cid] =
      ( RadioControl items rowsorcolumns initval [ControlId cid]
      , to_closingval
     )
     where
     items = [ (label,Nothing,id) \\ label <- labels ]
     to_closingval wstate = radioselection
        where
         (_, Just radioselection) = getRadioControlSelection cid wstate
run_in_dialog ::
   (a -> Editor a (c a (PSt ps)))
   (a,(PSt ps))
   -> (a,(PSt ps)) | Controls c
run_in_dialog to_editor (initval,pst)
   # ([winid:cids], pst) = openIds (nr+1) pst
     (control, to_closingval) = to_code cids
     dialog =
     Dialog "" (control :+: (buttons winid to_closingval))
         [WindowId winid, WindowClose (noLS closeActiveWindow)]
   # ((_, Just newval), pst) = openModalDialog initval dialog pst
  = (newval, pst)
  where
   (to\_code, _-, nr) = to\_editor\; initialbuttons winid to_closingval =
     LayoutControl (ok :+: cancel) [ControlPos (Center,zero)]
     where
     ok = ButtonControl "OK" [ControlFunction storecv]
     cancel = ButtonControl "Cancel"
         [ControlFunction (noLS closeActiveWindow)]
     storecv (ls,pst)
        # (Just wstate,pst) = accPIO (getWindow winid) pst
         # ls = to_closingval wstate
        # pst = closeActiveWindow pst
         = (ls,pst)
```
## **D Implementation of graphical editors with references**

implementation module EditorsRef

```
import StdEnv, StdIO
:: Ref cx a = // ref. to value of type a in context of type cx
  { val :: cx -> a // retrieve value from context
   , app :: (a->a)->(cx->cx) // update value in context
   }
:: Bij a b :== (a->b, b->a) // bijection
:: UNIT = UNIT
:: EITHER a b = LEFT a | RIGHT b
:: Editor cx ct :==
   ( cx [Id] -> // initial context; list of control ids
     ( ct // control definition
      , WState \rightarrow (cx \rightarrow cx) // update closing value in context
     )
   , cx -> cx // update default value in context
   , Int // nr of ids
  \lambdaidref :: Ref a a
idref = {val=id,app=id}
declare2 ::
  ((Ref cx a, Ref cx b) \rightarrow thing)\rightarrow ((Ref cx (a,b)) \rightarrow thing)
declare2 f = f o splitref2
declare3 ::
  ((Ref cx a1, Ref cx a2, Ref cx a3) -> thing)
  \rightarrow ((Ref cx (a1,a2,a3)) \rightarrow thing)
declare3 f = f o splitref3
declare4 ::
   ((Ref cx a1, Ref cx a2, Ref cx a3, Ref cx a4) \rightarrow thing)
   \rightarrow ((Ref cx (a1, a2, a3, a4)) \rightarrow thing)
declare4 f = f o splitref4
```

```
declare1x2 ::
   ((Ref cx a, (Ref cx b1, Ref cx b2)) \rightarrow thing)(Ref cx (a,(b1,b2)))
   -> thing
declare1x2 f ref = f (ref1, splitref2 ref2)
   where
   (ref1,ref2) = splitref2 ref
declare2x1 ::
   (((Ref cx a1, Ref cx a2), Ref cx b) \rightarrow thing)(Ref cx ((a1,a2),b))
   -> thing
\text{declace2x1 f ref} = f \text{ (splitref2 ref1, ref2)}where
   (ref1, ref2) = splitref2 refdeclare2x2 ::
   (((Ref cx a1, Ref cx a2), (Ref cx b1, Ref cx b2)) \rightarrow thing)(Ref cx ((a1,a2),(b1,b2)))
   -> thing
declare2x2 f ref = f (splitref2 ref1, splitref2 ref2)
   where
   (ref1, ref2) = splitref2 refsplitref2 :: (Ref cx (a1, a2)) -> (Ref cx a1, Ref cx a2)splitref2 r = (r1, r2)where
   r1 = \{ val = \text{fst} \text{ o } r.\text{val}, \text{ app} = r.\text{app} \text{ o } \text{appfst} \}r2 = \{ val = end o r.val, app = r.append \}appfst f t = (f x, y) where (x,y) = tappsnd f t = (x, f, y) where (x, y) = t// lazy tuple binding to avoid cycle-in-spine
splitref3 :: (Ref cx (a1, a2, a3)) -> (Ref cx a1, Ref cx a2, Ref cx a3)
splitref3 r = (r1, r2, r3)where
   r1 = \{ val = fst3 o r.val, app = r.append p of sptst3 \}r2 = \{ val = snd3 o r.val, app = r.append3 \}r3 = \{ val = thd3 o r.val, app = r.append p o appthd3 \}appfst3 f t = (f x, y, z) where (x,y,z) = tappsnd3 f t = (x, f, y, z) where (x,y,z) = tappthd3 f t = (x, y, f z) where (x,y,z) = tsplitref4 ::
   (Ref cx (a1, a2, a3, a4)) -> (Ref cx a1, Ref cx a2, Ref cx a3, Ref cx a4)
splitref4 r = (r1,r2,r3,r4)
   where
   r1 = \{ val = fst4 o r.val, app = r.append opfst4 \}r2 = \{ val = \text{snd4 o r.val}, \text{ app} = r.\text{app o appsnd4 }\}r3 = \{ val = thd4 o r.val, app = r.append o appthd4 \}r4 = \{ val = for4 o r.val, app = r.append opfor4 \}fst4 (x, y, z0, z1) = x\text{snd4 } (x, y, z0, z1) = y
```

```
thd4 (x, y, z0, z1) = z0for4(x,y,z0,z1) = z1appfst4 f t = (f x, y, z0, z1) where (x,y,z0,z1) = tappsnd4 f t = (x, f, y, z0, z1) where (x, y, z0, z1) = tappthd4 f t = (x, y, f z0, z1) where (x, y, z0, z1) = tappfor4 f t = (x, y, z0, f z1) where (x,y,z0,z1) = tconvertF ::
   (Bij a b) ((Ref cx b) -> thing)
   \rightarrow ((Ref cx a) \rightarrow thing)
convertF f to_editorB = to_editorB o (convertref f)
convertref :: (Bij a b) (Ref cx a) \rightarrow (Ref cx b)
convertref (forth,back) refA =
   { val = forth o refA.val
   , app = \frown -> refA.app (back o f o forth)
   }
setDefault ::
   a ((Ref cx a) \rightarrow Editor cx c)
   \rightarrow ((Ref cx a) \rightarrow Editor cx c)
setDefault newdef to_editorOld = to_editorNew
   where
   to_editorNew ref = (to_code, ref.app (const newdef), nr)
      where
      (to_code, _, nr) = to_editorOld ref
(:++:) infixr 5 ::
   (Editor cx (c1 ls pst)) (Editor cx (c2 ls pst))
   -> Editor cx (:+: c1 c2 ls pst)
(:++) editor1 editor2 =
   ( to_code
   , upddef1 o upddef2
   , nr1 + nr2
   \lambdawhere
   (to_code1,upddef1,nr1) = editor1
   (to_code2,upddef2,nr2) = editor2
   to_code initcx ids =
      (control1 :+: control2, to_updcv)
      where
      (ids1,ids2) = splitAt nr1 ids
      (control1, to_updcv1) = to_code1 initcx ids1
      (control2, to_updcv2) = to_code2 initcx ids2
      to_updcv wstate = (to_updcv1 wstate) o (to_updcv2 wstate)
(:&:) infixr 5 ::
   ((Ref cx a) -> Editor cx (c1 ls pst))
   ((Ref cx b) -> Editor cx (c2 ls pst))
   \rightarrow ((Ref cx (a,b)) \rightarrow Editor cx (:+: c1 c2 ls pst))
(:\&:) to_editor1 to_editor2 =
   declare2 \(initval1,initval2) ->
      to_editor1 initval1 :++: to_editor2 initval2
```

```
(:|:) infixr 5 ::((Ref (Bool, (a, b)) a) \rightarrow Editor (Bool, (a, b)) (c1 1s pst))((Ref (Bool, (a, b)) b) \rightarrow Editor (Bool, (a, b)) (c2 ls pst))-> ((Ref cx (EITHER a b)) -> Editor cx (:+: c1 (:+: RadioControl c2) ls pst))
(:|:) to_editorL to_editorR = to_editorL :.|: to_editorR
(:.|:) infixr 5 ::
   ((Ref (Bool, (a, b)) a) -> Editor (Bool, (a, b)) (c1 ls pst))
   ((Ref (Bool, (a, b)) b) \rightarrow Editor (Bool, (a, b)) (c2 1s pst))\rightarrow ((Ref cx (EITHER a b)) \rightarrow Editor cx (:+: c1 (:+: RadioControl c2) ls pst))
(:.|:) to_editorL to_editorR = altD True to_editorL to_editorR
(:|.:) infixr 5 ::
   ((Ref (Bool, (a, b)) a) \rightarrow Editor (Bool, (a, b)) (c1 1s pst))((Ref (Bool, (a, b)) b) \rightarrow Editor (Bool, (a, b)) (c2 1s pst))-> ((Ref cx (EITHER a b)) -> Editor cx (:+: c1 (:+: RadioControl c2) ls pst))
(:|.:) to_editorL to_editorR = altD False to_editorL to_editorR
altD ::
   Bool
   ((Ref (Bool, (a, b)) a) -> Editor (Bool, (a, b)) (c1 ls pst))
   ((Ref (Bool, (a, b)) b) \rightarrow Editor (Bool, (a, b)) (c2 1s pst))\rightarrow ((Ref cx (EITHER a b)) \rightarrow Editor cx (:+: c1 (:+: RadioControl c2) ls pst))
altD isLeftDefault to_editorL to_editorR = to_editor
   where
   to_editor ref = (to_code, upddef, nrE)
      where
      (refC, refLR) = splitref2 idref
      (refL, refR) = splitref2 refLR
      editorE =( to_editorL refL
         :++: to_editorC refC
         :++: to_editorR refR
         \lambda(to_codeE, upddefE, nrE) = editorE
      upddef = ref.app (const (choose defE))
      defE = upddefE undef
      (, (defL, defR)) = defE
      det_inits (LEFT val) = (True, (val, defR))
      det_inits (RIGHT val) = (False, (defL, val))
      choose (b,(1,r)) = if b (LEFT 1) (RIGHT r)
      to_code initcx ids =
         (controlE, to_updcv)
         where
         (controlE, to_updcvE) = to_codeE initsE ids
         initsE = det_inits (ref.val initcx)
         to_updcv wstate = ref.app (const (choose cvE))
            where
            cvE = to_updcvE wstate initsE
   to editorC =setDefault isLeftDefault
         (convertF bool2int2bool (radioEditorRow ["",""]))
   bool2int2bool = (\b - > if b 1 2, \i - > i == 1)
```

```
stringEditor :: (Ref cx String) -> Editor cx (EditControl ls pst)
stringEditor ref =
   ( to_code
   , ref.app (const "")
   , 1
   \lambdawhere
   to_code initcx [cid] =
      ( EditControl (ref.val initcx) (PixelWidth 80) 1 [ControlId cid]
      , to_updcv
      \lambdawhere
      to_updcv wstate = ref.app (const text)
         where
         (_, Just text) = getControlText cid wstate
intEditor :: ((Ref cx Int) -> Editor cx (EditControl ls pst))
intEditor = convertF (toString, toInt) stringEditor
unitLabel :: String (Ref cx UNIT) -> Editor cx (TextControl ls pst)
unitLabel label ref =
   ( to_code
   , ref.app (const UNIT)
  , 0
   \lambdawhere
   to_code initcx [] =
      ( TextControl label []
      , \wstate -> ref.app (const UNIT)
      \lambdaradioEditor ::
   ([String] (Ref cx Int) ->
   Editor cx (RadioControl ls pst))
radioEditor = radioEditorG (Columns 1)
radioEditorRow ::
   ([String] (Ref cx Int) ->
   Editor cx (RadioControl ls pst))
radioEditorRow = radioEditorG (Rows 1)
radioEditorG ::
   RowsOrColumns [String] (Ref cx Int) ->
   Editor cx (RadioControl ls pst)
radioEditorG rowsorcolumns labels ref =
   ( to_code
   , ref.app (const 1)
   , 1
   \lambdawhere
   to_code initcx [cid] =
      ( RadioControl items rowsorcolumns (ref.val initcx) [ControlId cid]
      , to_updcv
      \lambda
```

```
where
      items = [ (label,Nothing,id) \\ label <- labels ]
      to_updcv wstate = ref.app (const radioselection)
         where
         (_, Just radioselection) = getRadioControlSelection cid wstate
run_in_dialog ::
   ((Ref a a) -> (Editor a (c a (PSt ps))))
   (a,(PSt ps))
   \rightarrow (a, (PSt ps)) | Controls c
run_in_dialog to_editor (initcx,pst)
   # ([winid:cids], pst) = openIds (nr+1) pst
     (control, to_updcv) = to_code initcx cids
     dialog =
      Dialog "" (control :+: (buttons winid to_updcv))
         [WindowId winid, WindowClose (noLS closeActiveWindow)]
   # ((_, Just newcx), pst) = openModalDialog initcx dialog pst
   = (newcx,pst)
   where
   (to\_code, _-, nr) = to\_editor idref
   buttons winid to_updcv =
      LayoutControl (ok :+: cancel) [ControlPos (Center,zero)]
      where
      ok = ButtonControl "OK" [ControlFunction storecv]
      cancel = ButtonControl "Cancel"
```
[ControlFunction (noLS closeActiveWindow)]

# cx = (to\_updcv wstate) cx # pst = closeActiveWindow pst

# (Just wstate,pst) = accPIO (getWindow winid) pst

storecv (cx,pst)

 $=$   $(cx,pst)$ 

### **E The complete** doorEditor **example**

#### **E.1 Using only the Object I/O library**

```
module doorEditorOO
import StdEnv, StdIO
mydialog (name,disturb) [idEdit,idPopUp,idDialog] =
  Dialog "" controls [WindowId idDialog]
   where
   controls =
      EditControl name (PixelWidth 80) 1 [ControlId idEdit]
      :+: PopUpControl labels (bool2int disturb) [ControlId idPopUp]
      :+: ButtonControl "OK"
             [ControlFunction okfun, ControlPos (Center,zero)]
   okfun (ls1,pst1) = (ls2,pst3)
      where
      (Just wstate, pst2) = accPIO (getWindow idDialog) pst1
      (_, Just newtext) = getControlText idEdit wstate
      (_, Just newint) = getPopUpControlSelection idPopUp wstate
      ls2 = (newtext, int2bool newint)
      pst3 = closeActiveWindow pst2
bool2int b = if b 1 2int2bool i = (i==1)labels = zip2 ["come on in","do not disturb"] (repeat id)
runmydialog (initval,pst)
   # (ids,pst) = openIds 3 pst
   # ((_, ] Just newval), pst) =
      openModalDialog initval (mydialog initval ids) pst
   = (newval,pst)
Start world = startIO NDI Void (loop initval) [] world
   where
   loop val pst
      # (val,pst) = runmydialog (val,pst)
      = loop val pst
   initval = ("Sander",True)
```
#### **E.2 Using point-free editors**

```
module doorEditor
import StdEnv, StdIO, EditorsPF
doorEditor = stringEditor :&: disturbEditor
  where
  disturbEditor =
      convertF (bool2int,int2bool)
         (dropdownEditor ["come on in","do not disturb"])
      where
      bool2int d = if d 1 2int2bool i = (i == 1)Start world = startIO NDI Void (loop initval) [] world
  where
   loop val pst
      # (val,pst) = run_in_dialog doorEditor (val,pst)
      = loop val pst
   initval = ("Sander",True)
```
#### **E.3 Notes**

Both implementations open the editor dialog with initial value ("Sander",True). When the user closes this dialog, a closing value is returned. To show what this value is, the same dialog is run again, but now with this new value as its initial value. This is performed ad infinitum by the function loop .

The function Start is the main function, which is evaluated when a Clean module is run. It uses the function startIO from the Object I/O library, which starts an Object I/O process.

Note the use of Clean's let-before construct, marked with a  $#$ . The scope of the identifiers in the lhs of a definition following # does not include the rhs of the definition itself or the definitions above it, but does include the definitions below it. This way we can use the same name pst for the values of the process state at different stages. The same goes for the local state ls .